### **ESTUDIO COMPARATIVO DE APLICACIONES INFORMÁTICAS PARA EL CÁLCULO DE PARÁMETROS DE SOLUBILIDAD.**

**TRIANSOL, SOLVENT SOLVER Y TRISOLV**

**Amparo Saera Vila Tutor: Jose Manuel Barros García Tesis final de Master Master en Conservación y Restauración de Bienes Culturales**

**Curso 2007/2008**

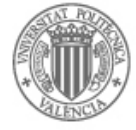

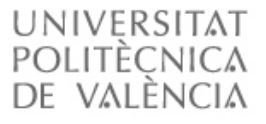

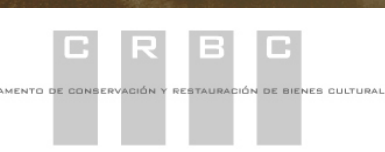

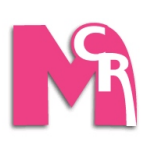

### INDICE

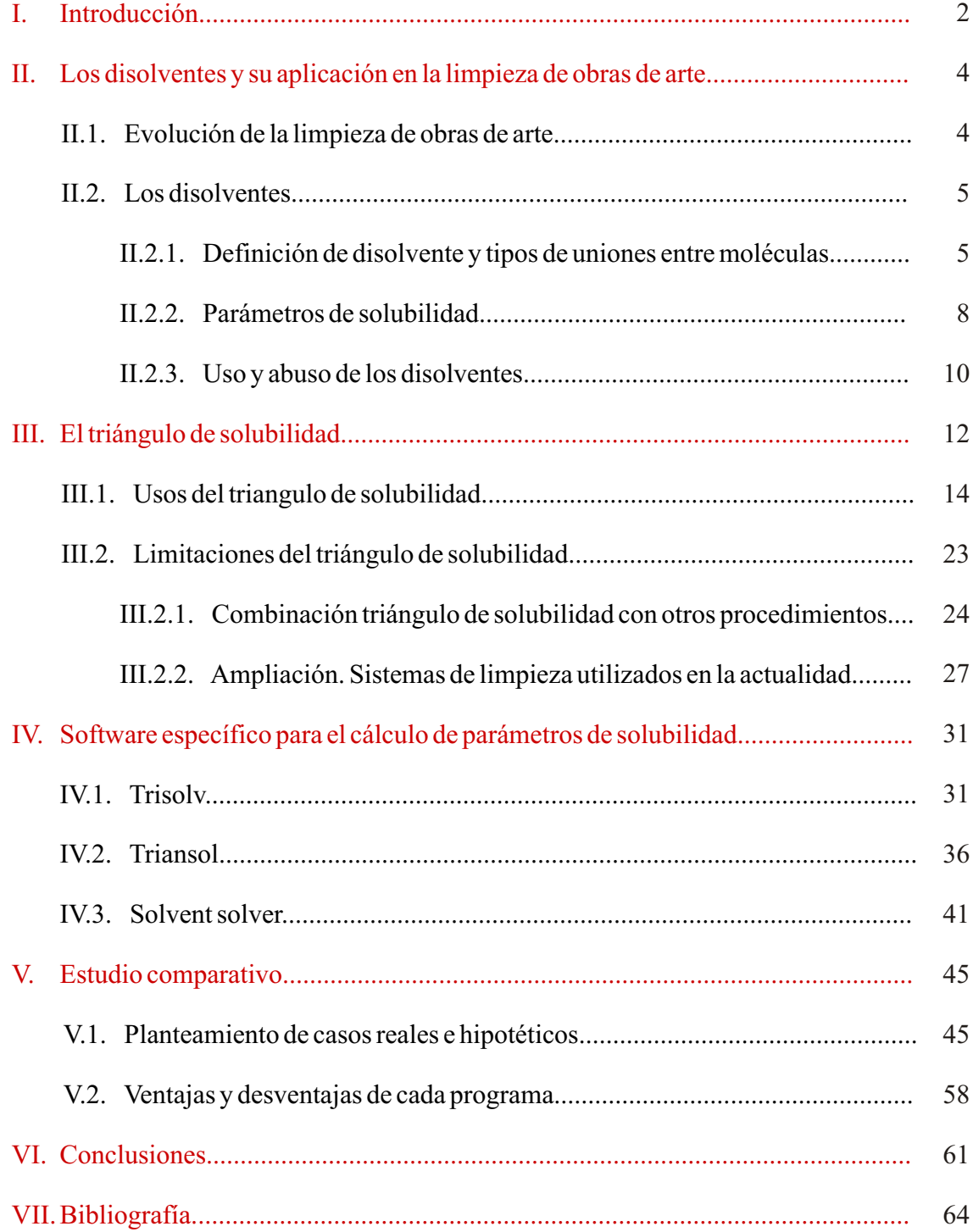

## INTRODUCCIÓN

Durante mi periodo de formación como conservadora-restauradora de obras de arte he podido contemplar muchos de los procesos que abarcan la restauración, sobretodo en pintura de caballete, pues es la especialidad que cursé durante mis estudios de Bellas Artes.

Si bien todos los procesos de restauración de una obra de arte requieren especial cuidado y atención, el proceso de la limpieza del estrato pictórico es el que más curiosidad ha despertado en mi; ya desde mis primeros pasos en restauración lo vi como un proceso arriesgado y a la vez satisfactorio, en el cual cualquier error de cálculo puede tener consecuencias irreversibles para la obra.

Estas palabras a favor del cuidado y la exhaustividad a la hora de hacer una limpieza no pretenden, ni mucho menos, restarle importancia al resto de procesos, pues como ya he comentado toda la restauración en general merece especial atención y conocimiento de la materia por parte del restaurador, pero mi interés por la limpieza es el que me ha llevado a realizar este trabajo.

Ya en el master en Conservación y Restauración de Bienes Culturales, cursando la especialidad de Conservación y Restauración de materiales arqueológicos, que me permitió explorar nuevos horizontes en mi formación y profundizar en otra especialidad diferente a la cursada en Bellas Artes, no dejé de lado el tema de la limpieza ni la especialidad de caballete; esto me llevó a matricularme de asignaturas relacionadas con el tema o de diferente especialidad y a la realización de dos prácticas de empresa en la especialidad de pintura de caballete y de dorados respectivamente, de las cuales hablaré con posterioridad.

El presente trabajo es un estudio comparativo de tres programas informáticos utilizados para el cálculo de parámetros de solubilidad, pese a que no he realizado prácticas de empresa expresamente con la intención de profundizar en dicho tema, si que he intentado en la medida de lo posible relacionar dichas prácticas e investigación para la tesina, los resultados de esta investigación y su relación con las prácticas realizadas serán comentados con mayor detalle más adelante.

El trabajo presentado se compone de cinco partes, en la primera hablaré de la limpieza de obras de arte y su evolución a lo largo de la historia, asi como de los disolventes empleados y su uso, introduciendo los avances en el tema de cálculos de parámetros de solubilidad.

La segunda parte estará básicamente centrada en el triángulo de solubilidad, su funcionamiento y estudios realizados a partir de este (diferentes tests de limpieza, evolución, uso en nuestro campo de actuación…). Finalmente se nombrarán posibles limitaciones o mejor dicho, aspectos a tener en cuenta al utilizar el triangulo de solubilidad.

Tras haber introducido el tema de la limpieza y haber hablado del triangulo de solubilidad, la tercera parte del trabajo presentará y mostrará el funcionamiento de los tres programas objeto de estudio, que serán comparados en la cuarta parte del trabajo, explicando ventajas e inconvenientes de cada uno y el uso que les he dado tanto en prácticas reales como en casos hipotéticos.

Finalmente la quinta parte del trabajo serán las conclusiones de este estudio, en esta parte se pretende dar a conocer, tras el estudio, cual de los tres programas estudiados es el más aconsejable para utilizar en una restauración real.

Valencia, diciembre de 2008

### LOS DISOLVENTES Y SU APLICACIÓN EN LALIMPIEZADE OBRAS DE ARTE.

#### II.1. Evolución de la limpieza de obras de arte.

Durante muchos años la restauración era un proceso artesano y no documentado que carecía del carácter científico del que esta dotada en la actualidad, todos los procesos eran realizados de forma intuitiva y como, buenamente, los artistas o artesanos que la realizaban consideraban más recomendable. En la antigüedad y en el medievo los documentos que hablan de las restauraciones realizadas son escasos, razón por la cual no disponemos de mucha información al respecto; en el renacimiento en cambio, empezaron a surgir textos sobre restauraciones, como diferentes tratados y recetarios, informes o  $manuales de restauración<sup>1</sup>$ .

Pese a disponer de estos textos sobre restauraciones, la realidad es que todos los procesos, todas las restauraciones que cada artesano o taller realizaba se ocultaban bajo un profundo secretismo y derivaban del deseo de que las obras perdurasen. La limpieza es uno de los procesos que más secretos puede encubrir, respecto a las limpiezas mecánicas, aquellas en las que el estrato se va eliminando mecánicamente, no había mucho a ocultar, pero las limpiezas químicas se han realizado siempre bajo un mayor deseo de no desvelar como se ha realizado, y sobre todo, con que.

El concepto y la forma de llevar a cabo una limpieza no ha dejado de evolucionar, tanto en las diferentes épocas como en los distintos lugares<sup>2</sup>. En el siglo XIX cada autor aportaba recetas, basadas en su propia práctica, en el uso empírico de los materiales o en recomendaciones que se daban unos restauradores a otros<sup>3</sup>.

En el siglo XX las limpiezas también seguían recetarios de procedencia similar a los utilizados en el siglo anterior, para un problema había una solución y se descartaba en todo

<sup>1</sup>BARROS GARCÍA, J.M. *Imágenes y sedimentos: La limpieza en la conservación del patrimonio pictórico.* Valencia, Institució Alfons el Magnánim. pp. 13-16.

<sup>2</sup>Realmente el concepto de limpieza en la actualidad es diferente en distintos lugares, incluso en mismas zonas dependiendo del taller, museo o anticuario, este puede variar.

<sup>3</sup>BARROS GARCÍA, J.M. *Objetivos y límites en la limpieza de estructuras pictóricas*. Valencia: Universidad Politécnica de Valencia, 1999 (tesis doctoral no publicada).

momento la posibilidad de investigar o de elaborar una metodología de limpieza enfocada a un problema o una obra en concreto.

Poco a poco las cosas han ido cambiando, se ha ido rompiendo con la metodología de recetarios, ampliándose horizontes que permiten evaluar cada caso para buscar un método concreto, único y adaptado a cada obra, al material que la compone y al que se desea eliminar.

Actualmente, se considera una buena limpieza (eficaz y completa) aquella que ha logrado llevar a cabo una evaluación de los riesgos que la propia práctica de la limpieza lleva consigo; un acercamiento progresivo al problema, es decir, una búsqueda del método o agente de limpieza progresiva y selectiva; y por último, que este bien documentada<sup>4</sup>.

#### II.2. Los disolventes

Llegamos ahora a un punto en el cual dejaremos de hablar de limpiezas mecánicas o químicas, desde este momento me referiré única y exclusivamente a las limpiezas químicas, es decir, aquellas que utilizan disolventes o combinaciones de productos determinados para la eliminación de los estratos no originales.

II.2.1. Definición de disolvente y tipos de uniones entre moléculas.

Conocemos como disolvente aquel material, en general líquido $\delta$ , que tiene la capacidad de disolver otro material, el cual es conocido como soluto; disolver un material consiste básicamente en crear una disolución; a su vez, la disolución es considerada como la mezcla homogénea de los átomos, moléculas o iones de un material con los de otro<sup>6</sup>.

Los disolventes, materiales líquidos, están constituidos por moléculas, y estas moléculas están unidas entre si mediante diferentes tipos de fuerzas o uniones, estas determinarán algunas de las características de cada disolvente.

<sup>4</sup> PHENIX, A. *Solvent Abuse.* The Building Conservation Directory, 1997. [fecha de consulta: 28/ 11/ 2008] http://www.buildingconservation.com/articles/solvent/solvent.htm.

<sup>5</sup>CASTRO CONCHA, A. *Solventes y diluyentes para la remoción de barnices: revisión de la teoría básica para la conceptualización del trabajo práctico.* Conserva Nº 8. 2004. p. 126.

<sup>6</sup>PHENIX, A. *Solvent Abuse.* The Building Conservation Directory, 1997. [fecha de consulta: 28/ 11/ 2008] http://www.buildingconservation.com/articles/solvent/solvent.htm.

Otras características en cambio, vienen determinadas por los fenómenos físicos que son diferentes según el disolvente elegido, estos fenómenos ocurren al depositar una gota de disolvente sobre la superficie de la obra y son los siguientes: la penetración, la evaporación y la disolución<sup>7</sup>.

El fenómeno de **penetración** se puede definir como la porción de disolvente que se introduce entre los poros y fisuras de la superficie de la obra, la cantidad de disolvente que penetre en la obra dependerá de varios factores, como son la presión ejercida con el hisopo cuando aplicamos el disolvente, la porosidad de la superficie, la viscosidad del disolvente, la tensión superficial de este… cuanto mayor es la tensión superficial del líquido disolvente y menor es la viscosidad de este, mayor será su poder de penetración.

Por otra parte, el fenómeno de la **evaporación** determina el tiempo de actuación de un disolvente sobre el estrato a eliminar, decimos que un líquido es muy volátil cuando evapora rápidamente y por tanto actúa durante poco tiempo ablandando capas más finas, en cambio un líquido poco volátil actúa durante más tiempo en la obra, entrañando riesgos importantes de ablandar y degradar capas más gruesas y por tanto llegar al original. Abarcado dentro del fenómeno de la evaporación es importante nombrar la retención, que no es más que la evaporación (más lenta) de cantidad de disolvente que en un principio había penetrado en los poros de la superficie pictórica.

Refiriéndose a la retención de diferentes disolventes utilizados en limpiezas de obras de arte, el IRPA<sup>8</sup> de Bruselas llevó a cabo unos estudios para poder clasificar los disolventes según su retención, es decir, según perduren más o menos tiempo en el interior de la superficie de la obra de arte<sup>9</sup>.

- Disolventes de retención muy alta en los que la evaporación es muy lenta desde el principio, tanto que solo se distingue la fase 2 (evaporación lenta) sin fase 1 (la evaporación a la que nos referimos como fenómeno que ocurre al depositar la gota de disolvente), al aplicar estos tipos de disolventes, después de 24 horas aún permanece más del 10 % de la cantidad aplicada. Algunos ejemplos son la formamida, el ácido acético, ácido fórmico, butilamina, trementina…

<sup>7</sup>GÓMEZ. M.L. *La restauración. Examen científico aplicado a la conservación de obras de arte.* Madrid: Cátedra, 1998. pp. 287-292.

Institut Royal du Patrimoine Artistique.

<sup>9</sup>MASSCHELEIN-KLEINER, L. *Les solvants*. Bruxelles: IRPA, 2004 (edición en español). pp. 36-37.

- En los disolventes de retención alta la fase 1 es lenta, dura sobre 12 horas, la fase 2 comienza cuanto queda todavía entre un 3 y 10% de disolvente en la pintura. Como ejemplos encontramos: Alcohol de diacetona, alcohol amílico, dimetilformamida...

- Disolventes de retención media en los que la fase 1 dura entre 30 minutos y 4 horas, la fase 2 comienza con un 2 a 3 % de la cantidad inicial de disolvente, en este grupo encontramos disolventes como el xileno, los alcoholes hasta el butílico (4 átomos de c), el amoniaco (6M), el agua, el clorobenceno… y aunque tengan una fase 1 más rápida, se incluyen en este grupo también la mayoría de las cetonas y ésteres.

- Disolventes de retención baja, en los disolventes que encontramos en este grupo, la fase 1 se termina alrededor de los 30 minutos y solo quedan para la fase 2 pequeñas cantidades de disolvente, en ocasiones ni siquiera hay. En este grupo encontramos a la mayoría de los hidrocarburos saturados, la mayoría de los derivados alógenos, el benceno, el tolueno, los éteres etílicos e isopropílicos…

La **disolución** es el último de estos tres fenómenos, corresponde a la fracción de disolvente que actúa sobre el estrato a eliminar rompiendo sus enlaces e interponiéndose entre sus moléculas para asi ablandar la materia; para que esta ruptura de enlaces sea posible, las fuerzas de atracción entre las moléculas del sólido deben ser lo más similares posibles a las fuerzas de atracción entre las moléculas del líquido disolvente.

En las limpiezas de obras de arte hablamos de ablandamiento o hinchazón de la materia que vamos a eliminar porque realmente no se llega a producir una completa disolución, esto se debe a que la cantidad de disolvente utilizado en las limpiezas se interpone entre las moléculas del sólido a eliminar pero no se aplica una cantidad suficiente como para que esta interposición entre las moléculas llegue a producir una disolución propiamente dicha, el ablandamiento o la hinchazón de la materia ya es suficiente para su remoción, en el caso de querer llevar a cabo una disolución deberíamos utilizar grandes cantidades de disolvente, con lo cual simplemente conseguiríamos poner en peligro estratos inferiores que no deseamos eliminar.

Generalmente en las limpiezas de obras de arte se utilizan disolventes poco viscosos pero volátiles (que penetren lo suficiente pero evaporen a una velocidad considerable), de esta manera se evita llegar a capas inferiores que deseamos que permanezcan intactas.

Como venimos diciendo, la posibilidad de que un líquido disuelva un sólido depende de los tipos de atracción existentes entre las moléculas de ambos. Estos tipos de  $\arccan$  son los siguientes<sup>10</sup>:

- Fuerzas Columbianas entre iones.

- Fuerzas de orientación (fuerzas dipolo-dipolo) entre moléculas polares.

- Fuerzas inducidas entre moléculas polares y apolares.

- Fuerzas de dispersión, que se dan entre moléculas apolares.

- Fuerzas de enlace de hidrógeno.

- Fuerzas de transferencia de cargas entre un donador y un aceptor de electrones.

Por último, otra característica importante a tener en cuenta en el momento de utilizar un disolvente es la toxicidad de este. Para conocer los niveles de toxicidad de un disolvente podemos consultar su etiqueta en la cual encontraremos pictogramas de peligrosidad, frases R (de riesgos específicos) y frases S (de seguridad en el momento de la manipulación de los mismos), en caso de querer más información sobre la toxicidad de un disolvente se puede solicitar al comerciante la ficha de seguridad que deberá suministrar de forma gratuita.

Otra referencia sobre la toxicidad de un disolvente son los VLA (valores límite ambientales) utilizados por el INSHT<sup>11</sup>: se trata de valores de referencia para las concentraciones de los agentes químicos en el aire. Representan condiciones a las cuales se cree, basándose en los conocimientos actuales, que la mayoría de los trabajadores pueden estar expuestos día tras día, durante toda su vida laboral, sin sufrir efectos adversos para su salud. Estos valores se expresan en partes por millón  $(ppm)^{12}$ .

#### II.2.2. Parámetros de solubilidad.

La solubilidad es la capacidad de un sólido (llamado soluto) de ser dispersado, a nivel molecular, en otra sustancia (disolvente)<sup>13</sup>, es sabido que para que la acción disolvente pueda llevarse a cabo es necesario que las fuerzas de unión entre las moléculas de uno

<sup>&</sup>lt;sup>10</sup> GÓMEZ. M.L. *La restauración. Examen científico aplicado a la conservación de obras de arte.* Madrid: Cátedra, 1998. p. 292.

<sup>&</sup>lt;sup>11</sup> Instituto Nacional de Seguridad e Higiene en el Trabajo.

<sup>&</sup>lt;sup>12</sup> BARROS GARCÍA, J.M. *Imágenes y sedimentos: La limpieza en la conservación del patrimonio pictórico.* Valencia, Institució Alfons el Magnánim. p 140.

<sup>&</sup>lt;sup>13</sup> PHENIX, A. *Solvent Abuse*. The Building Conservation Directory, 1997. [fecha de consulta: 28/ 11/ 2008] http://www.buildingconservation.com/articles/solvent/solvent.htm.

deben ser similares a las fuerzas de unión entre las moléculas del otro, esto explica la conocida regla de "semejante disuelve a semejante"<sup>14</sup>, partiendo de esta regla se han llevado a cabo varios estudios sobre diferentes parámetros de solubilidad, es decir, de cómo en cierto modo, predecir si una sustancia será disuelta por un determinado disolvente.

El primero de estos estudios se publicó en 1950, es un estudio realizado por Joel Hildebrand y sus colaboradores, este estudio propone la existencia de un único parámetro de solubilidad  $(\delta)$ <sup>15</sup>, este parámetro se resume básicamente diciendo que la capacidad de un líquido de producir una disolución depende de la energía de cohesión entre sus moléculas<sup>16</sup>. En 1956 Burell llevo a cabo unos estudios donde comprobaba el valor δ de cada sustancia respecto al disolvente o disolventes que la disolvían, los disolventes estaban divididos en tres grupos (disolventes apolares, disolventes polares apróticos y disolventes polares próticos) y el valor δ de cada sustancia se calculó empíricamente. Tras varios estudios con diferentes disolventes se comprobó que disolventes con el mismo parámetro δ no disolvían las mismas resinas, de este modo quedo demostrado que el parámetro de Hildebrand no era suficiente.

Tras nuevas investigaciones en el mismo tema, a partir de 1966 comienzan a salir a la luz los estudios realizados por Charles Hansen<sup>17</sup>, este subdivide el parámetro de Hildebrand en tres parámetros, cada uno para cada tipo de fuerzas de atracción entre las moléculas de los disolventes orgánicos: las fuerzas de dispersión  $(\delta_a)$ , las fuerzas polares (δ<sub>n</sub>) y los enlaces de hidrógeno (δ<sub>n</sub>), planteando una relación en la que los tres tipos de fuerzas se suman:  $\delta^2 = \delta_d^2 + \delta_p^2 + \delta_h^2$ . Algunos autores, y también el programa Solvent Solver, uno de nuestros objetos de estudio, utilizan la N para las fuerzas de dispersión, la D para las polares y la Wpara los enlaces de hidrógeno.

En 1968 Jean P. Teas<sup>18</sup> realiza un cálculo de porcentajes a partir de los estudios de Hansen para poder trasladar los parámetros de solubilidad, y por tanto los diferentes disolventes al triángulo de solubilidad, del cual hablaremos en apartados posteriores.

<sup>&</sup>lt;sup>14</sup> BARROS GARCÍA, J.M. *Imágenes y sedimentos: La limpieza en la conservación del patrimonio pictórico.* Valencia, Institució Alfons el Magnánim. p. 109.

 $\delta$  Donde δ= Calor latente de vaporización.

<sup>&</sup>lt;sup>16</sup> JOHN BURKE. *Solubility Parameters: Teory and apliction*. The Oakland Museum of California. August 1984. Part 2- The Hilderbrand Solubility Parameter.

<sup>17</sup>HANSEN, C. M. *The three-dimensional solubility parameter, key to paint component affinities*, Journal of Paint Technology 39, 1967. pp. 104-117.

<sup>&</sup>lt;sup>18</sup> TEAS, J. P. *Graphic analysis of resin solubilities*, Journal of Paint Technology 40, 1968. pp. 19-25.

#### I.2.3. Uso y abuso de los disolventes.

A continuación hablaremos de unos disolventes, de los cuales se ha hecho uso para eliminar estratos no originales por su capacidad para disolver un gran número de sustancias orgánicas, incluso muy polimerizadas, como pueden ser barnices muy oxidados<sup>19</sup>.

Estos disolventes son considerados como sustancias de riesgo ya que tienen un elevado poder de penetración y retención, de forma que en ocasiones, pueden llegar a reaccionar con los materiales presentes en las pinturas. Aun así, durante unos años en los que la carencia de estudios científicos acerca de la acción de los disolventes hacía que se trabajara de forma más intuitiva, se produjo un uso o quizás un abuso de este tipo de disolventes.

Actualmente no se recomienda su uso y, en caso de utilizarlos, hacerlo preferiblemente como componentes minoritarios en mezclas con otros disolventes y preparados de forma que actúen en la superficie, aun asi, su uso debe ser por una causa justificada. Entre este grupo podemos citar los siguientes disolventes $2^{\circ}$ :

Dimetilformamida (DMF): disolvente incoloro, miscible en agua y en numerosos disolventes orgánicos, es capaz de eliminar una gran cantidad de materiales orgánicos. Un dato importante que nos lleva a limitar su uso es que resulta extremadamente tóxico, de hecho, se ha comprobado su acción cancerígena, se hidroliza parcialmente en ácido fórmico y n-n dimetilamina, también de carácter muy tóxico. Es altamente penetrante y de retención muy elevada en superficies porosas como puede ser la superficie pictórica.

Dimetilsulfóxido (DMSO): Disolvente incoloro, miscible en agua y en numerosos disolventes orgánicos, excepto algunos hidrocarburos. Tiene una baja toxicidad, de hecho su mayor riesgo es el contacto directo con la piel pues causa una importante irritación. Es altamente penetrante y de retención muy elevada en las superficies porosas como las pinturas. Esta característica hace que no sea muy aconsejable su uso, aunque su baja toxicidad lo ha convertido en un sustituto muy recomendable para la DMF.

<sup>19</sup>*Sistemas para la eliminación o reducción de barnices. Estudio de residuos. Protocolos de actuación*. Conferencia del Seminario: Los barnices en la conservación restauración de pinturas: resultados de las últimas investigaciones y sus aplicaciones. Anc. Barcelona 8 9 junio de 2006.

<sup>20</sup>La descripción de los disolventes está extraída de CREMONESI, P. *L'uso del solventi organici nella pulitura di opere policrome.* Padova: il prato, 2000.

Esencia de trementina: líquido volátil e incoloro producido mediante la destilación de la resina, también llamada miera, de los pinos. De olor característico, está formado principalmente por una mezcla de hidrocarburos terpénicos. Ha sido muy utilizada durante mucho tiempo en restauración, aunque actualmente su uso se esta limitado dado su elevado poder de retención.

Piridina: Ha sido muy utilizada en Italia, en España menos, dada su toxicidad prácticamente ya no se utiliza. Es una amina aromática, líquida con un olor característico y desagradable; de elevada toxicidad pues afecta al sistema nervioso central, es cancerígena, provoca irritación cutánea, de ojos y vías respiratorias, la exposición durante largos periodos causa daños gastrointestinales, al hígado y a los riñones.

Morfolina: También ha sido bastante más utilizada en Italia que en España, menos tóxica que la piridina y que el resto de aminas. Es una amina alifática, cíclica que también contiene oxígeno, es una sustancia líquida, una base fuerte.

Butilamina: Es una amina alifática, líquida, de fuerte olor; muy tóxica por inhalación, muy irritante de mucosas y vías respiratorias, ojos y piel. Es un agente cancerígeno para la piel, pulmones y vías respiratorias. En restauración se ha utilizado mucho aunque actualmente su uso se esta desestimando, debido a su alta toxicidad.

Hidróxido de amonio (amoniaco): Es una base débil (poco disociada) la disolución al 2% presenta un pH superior a 11,0. Es tóxico, ya que es altamente irritante de las mucosas y los ojos, la inhalación de grandes cantidades puede causar edema pulmonar. Las disoluciones muy concentradas de amoniaco pueden reaccionar con compuestos de cobre, pudiendo llegar a formar compuestos de coordinación cuproamoniacales, entre estos compuestos de cobre están algunos pigmentos como la malaquita y la azurita. Es un producto de alta penetración y retención en los cuerpos porosos como las pinturas, además puede actuar de manera muy adversa sobre el aceite de las pinturas al óleo.

Disolvente nitro: Se trata de una mezcla de varios disolventes, realizado con la intención de remover gran cantidad de resinas diferentes. Su composición muy variable, una de las fórmulas comerciales es: 10% de DMSO, 30% de etanol, 40% de acetato de butilo y 20% de Citrosolv®. Otras fórmulas contienen proporciones variables de metiletilcetona, metilisobutilcetona, diacetona alcohol, isopropanol, tolueno o xileno y butilamina. Evidentemente este un disolvente de riesgo para la limpieza de pinturas por el desconocimiento de su composición, en la cual en ocasiones se ha utilizado algún disolvente tóxico que hace tóxica la mezcla resultante.

# EL TRIÁNGULO DE SOLUBILIDAD.

Como ya hemos comentado anteriormente, la posibilidad de poder plasmar los parámetros de Hansen de forma gráfica en un triángulo equilátero fue posible gracias a Teas, este partió de la teoría de Hansen sobre las tres fuerzas de atracción ya citadas en apartados anteriores, y normalizó estas fuerzas a una escala de 0 a  $100\%$ <sup>21</sup> siguiendo las siguientes ecuaciones $22$ :

$$
f_{d} = \delta_{d} \int \delta_{d} + \delta_{p} + \delta_{h} \qquad f_{p} = \delta_{p} \int \delta_{d} + \delta_{p} + \delta_{h} \qquad f_{h} = \delta_{h} \int \delta_{d} + \delta_{p} + \delta_{h}
$$

En las cuales:

*f* = *fraccional cohesion parameter* (en *f* los subíndices  $_{d,p}$   $_{p}$ , hacen referencia a los componentes de fuerzas de dispersión, a los de fuerzas polares y a los enlaces de hidrógeno respectivamente)

 $\delta$  = parámetro de solubilidad de Hansen (los subíndices  $\delta$ , y h, tienen el mismo significado que los explicados en *f* )

 $\delta_d + \delta_p + \delta_h =$  parámetro de solubilidad total.

De esta forma cada disolvente tiene tres números entre 1 y 100 equivalentes  $a f_a f_a$  $f<sub>h</sub>$  respectivamente, y la suma de estos tres parámetros dará como resultado 100. Hay numerosos listados de los parámetros de solubilidad de los disolventes orgánicos, según diferentes autores o publicaciones podemos encontrar variantes entre los parámetros de solubilidad de un mismo disolvente, pero lo normal es que estos siempre sean si no iguales, similares.

Los disolventes apolares tienen sobre todo (de 90 a 99%) el tipo de fuerzas  $f_d$ (fuerzas de dispersión), las fuerzas polares y los enlaces de hidrógeno tienen un menor protagonismo, es decir, se dan en menor medida en este tipo de disolventes. Por otro lado los disolventes polares (con número menor de fuerzas de dispersión, hecho que les da su

<sup>&</sup>lt;sup>21</sup> EISNER S, F. *Del triángulo de Teas a un Test de Solubilidad*. Laboratorio de Análisis Centro Nacional de Conservación y Restauración. Febrero 2006.

<sup>&</sup>lt;sup>22</sup> BARROS GARCÍA, J.M. *Objetivos y límites en la limpieza de estructuras pictóricas*. Valencia: Universidad Politécnica de Valencia, 1999 (tesis doctoral no publicada).

carácter polar) se dividen en apróticos y próticos, estos primeros se caracterizan por poseer un número mayor de parámetro  $f_n$  que  $f_n$ , mientras que los disolventes polares próticos tienen un valor mayor de enlaces de hidrógeno que de fuerzas polares<sup>23</sup>.

Una vez determinados los parámetros de solubilidad de cada disolvente se han repartido los tres tipos de fuerzas que determinan estos parámetros en el ya conocido triángulo de solubilidad $^{24}$ , estos se disponen de la siguiente forma:

- Las fuerzas de dispersión  $(f_a)$  aparecen representadas en la base del triángulo, siendo el valor 0 de estas el vértice inferior izquierdo y el valor 100 el vértice inferior derecho.

- Las fuerzas polares  $(f_n)$  se representan en el lado derecho, resultando ser el valor 0 de estas el vértice inferior derecho del triángulo y su valor 100 el vértice superior.

- Los enlaces de hidrógeno (f<sub>i</sub>) se representan en el lado izquierdo, siendo el valor 0 el vértice superior y el valor 100 el vértice inferior izquierdo.

De esta forma podemos afirmar que un valor, o un disolvente, es más polar conforme se aleja del vértice inferior izquierdo, es decir, del valor equivalente a cien de las fuerzas de dispersión.

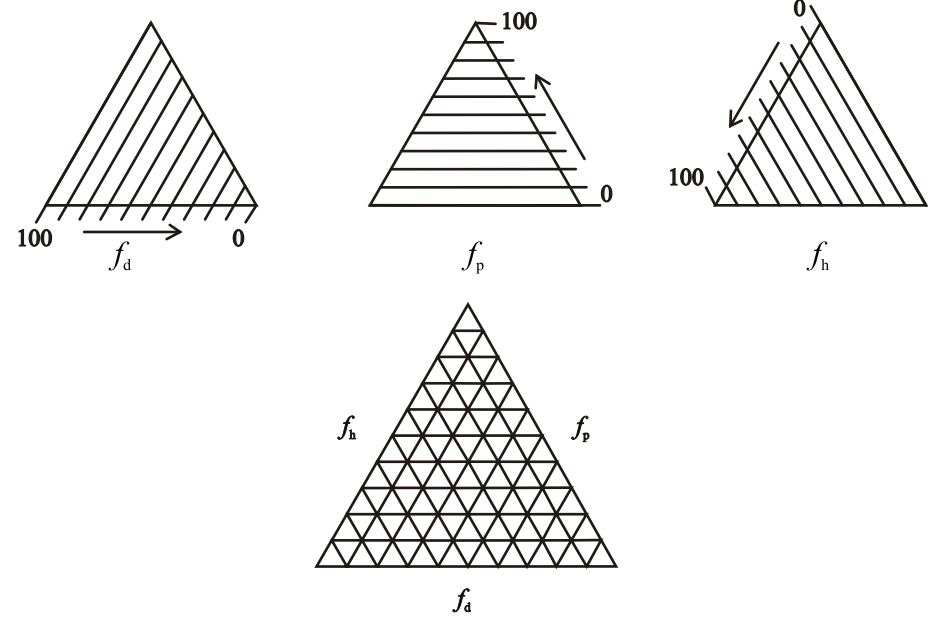

Representación en el triángulo de los tres tipos de fuerzas<sup>25</sup>.

<sup>24</sup> CREMONESI, P. *L'uso del solventi organici nella pulitura di opere policrome*. Padova: il prato, 2000. p. 24.

<sup>25</sup>Imagen realizada a partir de imágenes de la publicación BURKE, J. *Solubility Parameters: Teory and apliction.* The Oakland Museum of California. August 1984. part 7- Fraccional Parameter.

<sup>&</sup>lt;sup>23</sup> GALLIANO LALLI, C. SARTIANI, O. *Nuevos métodos de limpieza para superficies polícromas con sistemas y soluciones alternativas a los disolventes tóxicos.* Curso impartido en Valencia, del 23/ 6/ 2008 al 4/ 7/ 2008.

Una vez representadas conjuntamente las tres fuerzas en un mismo triángulo podemos también localizar los disolventes cuyos parámetros podemos encontrar en diferentes publicaciones acerca del tema<sup>26</sup>, en el interior de este; de la misma forma podemos localizar las zonas de solubilidad de los diferentes materiales que podemos encontrar en una obra de arte, puesto que Teas también realizó un estudio (realizando pruebas de solubilidad con diferentes disolventes) mediante el cual determinó los parámetros o zonas de solubilidad de los materiales, ubicándolos dentro del triángulo en áreas definidas $27$ .

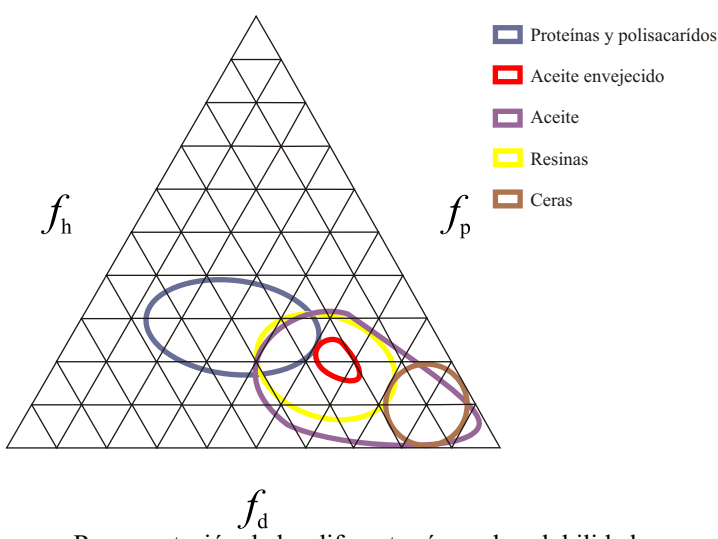

Representación de las diferentes áreas de solubilidad.

#### III.1. Usos del triángulo de solubilidad.

Como ya hemos comentado cada disolvente tiene un punto correspondiente dentro del triángulo según sus parámetros de solubilidad, lo primero que debemos saber (aunque podemos encontrar en muchas publicaciones cada disolvente ubicado en su lugar correspondiente) es colocar un disolvente en su lugar indicado.

<sup>&</sup>lt;sup>26</sup> En este trabajo de investigación utilizaré (salvo en los programas informaticos que tienen su propio listado) la tabla de parámetros de disolventes que podemos encontrar en la publicación MASSCHELEIN-KLEINER, L. *Les solvants*. Bruxelles: IRPA, 2004 (edición en español).

<sup>27</sup>La imagen del triángulo con las diferentes áreas de solubilidad delimitadas, la podemos encontrar en numerosas publicaciones sobre el tema, esta en concreto esta realizada a partir de dicha imagen mostrada en BARROS GARCÍA, J.M. *Imágenes y sedimentos: La limpieza en la conservación del patrimonio pictórico.* Valencia, Institució Alfons el Magnánim. p.136.

Tenemos por ejemplo los tres parámetros del etanol, que son los siguientes:  $f_d$  36,  $f_p$ 18 y  $f<sub>h</sub>$  46. Conociendo estos tres parámetros podemos ubicarlo en el triángulo de la siguiente forma: en cada lado (equivalente a cada parámetro) nos situamos en el número indicado y siguiendo la dirección paralela al lado que parte del punto cero trazar una línea, donde se junten estas tres líneas será la zona equivalente a dicho disolvente.

Para ubicar una mezcla de disolventes en el triángulo realizaremos la misma operación, pero ¿cómo obtenemos los parámetros de solubilidad de una mezcla de varios disolventes?<sup>28</sup>

No es una tarea complicada, simplemente debemos conocer los parámetros de los disolventes que la conforman y su concentración en dicha mezcla, una vez conocidos estos datos nos disponemos a realizar la siguiente operación: multiplicamos el valor de cada parámetro de solubilidad por el porcentaje de disolvente en la mezcla total y dividimos el resultado por 100, hacemos lo mismo con cada disolvente y sumamos los resultados equivalentes a cada parámetro. Mediante el siguiente ejemplo práctico lo entenderemos mejor:

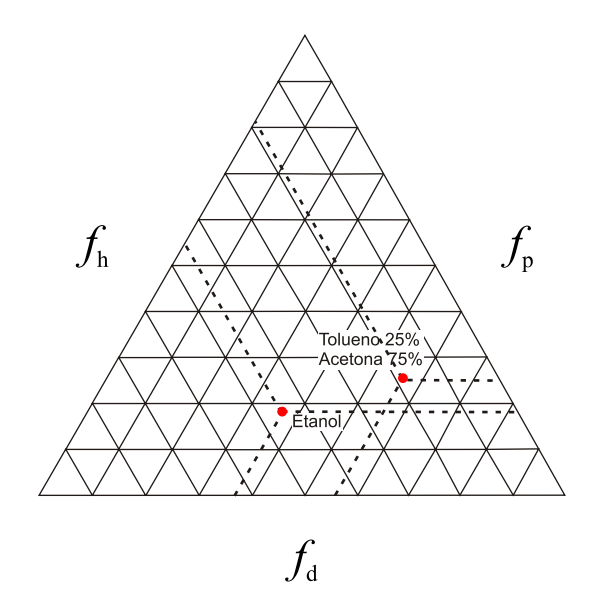

Ubicación en el triángulo de un disolvente puro (etanol) y una mezcla (tolueno/ acetona 25:75)

Tenemos una mezcla compuesta por un 25% de tolueno  $(f_a 80, f_p 7 \text{ y} f_h 13)$  y un 75% de acetona  $(f_d$  47,  $f_p$  32 y  $f_h$  21). Primero dividimos cada parámetro del tolueno por 25 y dividimos el resultado por 100.

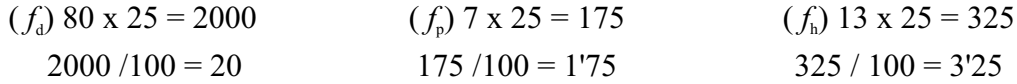

Acto seguido realizamos la misma operación con los parámetros de la acetona, multiplicamos el valor de cada parámetro por 75 y dividiendo el resultado por 100.

<sup>28</sup> CREMONESI, P. *L'uso del solventi organici nella pulitura di opere policrome*. Padova: il prato, 2000. p. 27.

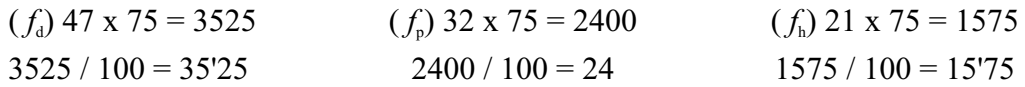

De esta forma los parámetros de la mezcla serán: *f<sub>a</sub>* 55'25 (20 + 35'25), *f<sub>n</sub>* 25'75 (1'75  $+ 24$ ) y  $f<sub>h</sub> 19 (3'25 + 15'75)$ .

Conocidos estos principios básicos del uso y manejo del triángulo de solubilidad procederemos a su aplicación a la hora de llevar a cabo la limpieza de una superficie pictórica. Para tal efecto, partimos de dos supuestos $^{29}$ : el primero de ellos es que, previamente a la intervención, mediante analíticas conozcamos la naturaleza química del material a disolver; el segundo supuesto (lamentablemente el más habitual, sobretodo en la práctica privada) es que el restaurador no disponga de la posibilidad de realizar análisis y por lo tanto no conozca de antemano la naturaleza del material a eliminar.

En el primer caso, mediante analíticas podemos saber que estratos son originales, cuales no lo son y lo más importante, de que están compuestos, de esta forma sabemos a que nos enfrentamos y tenemos garantías de actuar con los métodos más eficaces para los estratos a eliminar y a la vez más inofensivos para aquellos originales. Para saber con que disolventes podemos actuar sobre un estrato a eliminar nos basta con buscar en el triángulo la zona equivalente al material que compone dicho estrato y los disolventes que se hallan dentro de esta, evitando las zonas equivalentes a los materiales que componen los estratos originales. Si no encontramos un disolvente dentro de dicha zona, o bien descartamos utilizar el disolvente que si se encuentra en la zona en concreto (por su toxicidad por ejemplo, o bien porque no disponemos de ese disolvente en el taller), procederemos a buscar una mezcla de disolventes cuyos parámetros queden dentro de esta o a sustituir el disolvente que deseamos reemplazar.

En el segundo caso realizaremos un test de solubilidad mediante el cual podemos deducir la naturaleza del material a eliminar. Con los resultados de dicho test actuaremos de modo similar al que hemos explicado anteriormente, bien podemos utilizar la mezcla de disolventes que nos ha dado resultado con el test o bien si descartamos utilizar dicha mezcla buscaremos la forma de sustituirla por otra mezcla de parámetros similares.

Tanto en un caso como en otro es conveniente, tras haber buscado una mezcla de disolventes que pensamos que pueda funcionar en un determinado material, o bien si

<sup>29</sup> CREMONESI, P. *L'uso del solventi organici nella pulitura di opere policrome*. Padova: il prato, 2000. p. 81.

hemos encontrado la forma de sustituir un disolvente o una mezcla, en definitiva, sea cual sea la conclusión a la que hemos llegado, los resultados se deben evaluar, probando si realmente se produce la disolución deseada, de ser asi, podemos seguir adelante con la eliminación del estrato no deseado.

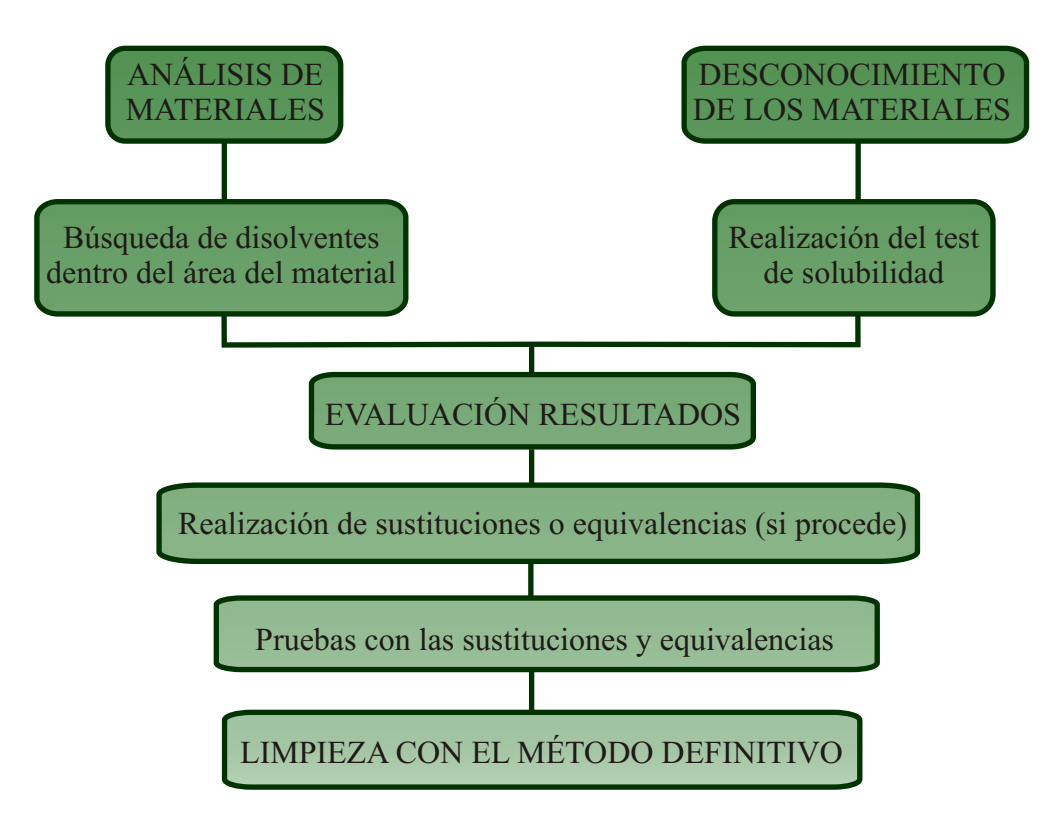

Pasos a seguir a la hora de realizar una limpieza.

Para realizar las sustituciones o las mezclas equivalentes a determinados disolventes o mezclas de disolventes, debemos movernos por el triángulo de solubilidad teniendo en cuenta la situación de los parámetros que deseamos lograr (bien por ser un punto equivalente a un disolvente en concreto, por tratarse de un área determinada para un material en concreto o bien por conocer los parámetros de la mezcla que nos ha dado resultado al realizar el test).

Una vez situados en el punto deseado tantearemos los disolventes que se encuentran alrededor y seleccionaremos los que deseemos formen parte de la mezcla, es conveniente no realizar mezclas de más de tres disolventes ya que es muy difícil prever su comportamiento<sup>30</sup>. En el caso en que deseemos realizar una mezcla con dos disolventes trazaremos una línea recta que los una, esta línea deberá pasar por encima del punto

<sup>&</sup>lt;sup>30</sup> BARROS GARCÍA, J.M. *Objetivos y límites en la limpieza de estructuras pictóricas*. Valencia: Universidad Politécnica de Valencia, 1999 (tesis doctoral no publicada).

explicar y de entender. equivalente a los parámetros deseados o muy cerca de este, para garantizar que la mezcla resultante tenga los mismos parámetros o lo más similares posible. Para calcular las proporciones de cada disolvente nos ilustraremos con un ejemplo, así será más fácil de

Tenemos el punto seleccionado x en verde, y los dos disolventes con los que queremos hacer la mezcla (acetona y éter etílico). El punto queda más cerca del éter que de la acetona, por lo cual necesitaremos más éter que acetona en la mezcla final. Manualmente dividimos la línea que une ambos disolventes en diez  $parts<sup>31</sup>$ , vemos que el punto x queda entre la división 7 y 8 (7'5) partiendo de la acetona, y entre la división 2 y 3 (2'5) partiendo del éter etílico; de estos r e sultados de duciremos que necesitaremos un 75% de éter y un 25% de acetona.

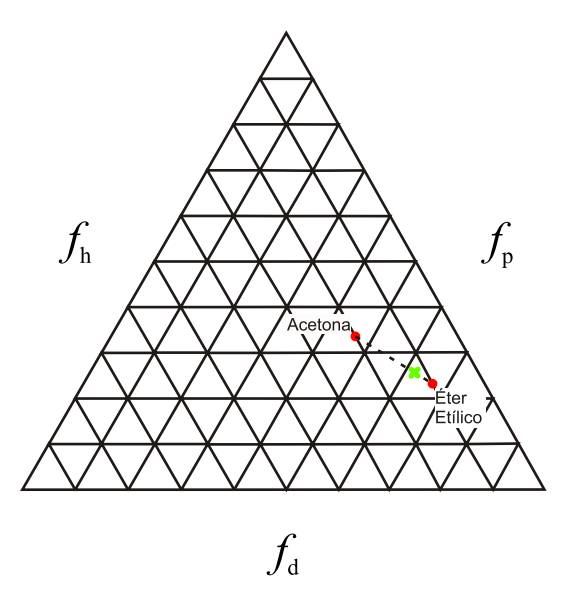

Ubicación de la acetona y el éter, el punto equivalente a los parámetros que deseamos obtener y la línea que une disolventes y parámetros.

Matemáticamente también se puede realizar el cálculo de proporciones, y suele ser también un resultado más fiable; el sistema no es muy complicado y partimos de tres datos, el parámetro *f<sub>a</sub>* de cada disolvente (47 para la acetona y 67 para el éter etílico) y el parámetro  $f_a$  que deseamos conseguir (62). Una vez conocidos los datos los trasladamos a la siguiente  $f$ órmula<sup>32</sup>

$$
X+y=1
$$
  
\n $F_a x + f_a y = f_a$  descado  
\n
$$
-47y + 67y = 62 47
$$
  
\n
$$
20y = 15
$$
  
\n
$$
20y = 15
$$
  
\n
$$
x = 1 - y
$$
  
\n
$$
x = -y
$$
  
\n
$$
47 - 47y + 57y = 62
$$
  
\n
$$
y = 0.75
$$

<sup>31</sup>CREMONESI, P. *L'uso del solventi organici nella pulitura di opere policrome*. Padova: il prato, 2000. p. 27.

<sup>32</sup>CREMONESI, P. *L'uso del solventi organici nella pulitura di opere policrome*. Padova: il prato, 2000. p.84.

Una vez obtenido el resultado, se multiplica por 100 (pues hay que trasladarlo a porcentaje) y tenemos la cantidad de uno de los dos disolventes (en nuestro caso del éter que es la incógnita que hemos despejado) hasta llegar a 100 es el porcentaje del otro disolvente:

#### Y= 0'75; 0'75 x 100 = 75% de éter etílico; 25% de acetona

Si deseamos obtener unos parámetros mediante la mezcla de tres disolventes, realizaremos manualmente una operación similar a la realizada con dos disolventes, nos moveremos dentro del triángulo por el área cercana al punto equivalente a los parámetros que deseamos obtener. Seleccionamos tres disolventes que uniéndolos mediante líneas formen un triángulo dentro del cual esté el punto equivalente a los parámetros que buscamos. Mediante aproximaciones y cálculos algo más complicados que los anteriores podemos obtener la cantidad necesaria de cada disolvente para lograr los parámetros similares a los buscados.

Hasta ahora hemos explicado cómo actuar según tengamos conocimiento de a que tipo de sustancia nos enfrentamos o no, cómo buscar un disolvente que actúe en un determinado material y hemos explicado cómo obtener las mezclas de disolventes; en el caso de cómo actuar si desconocemos la naturaleza del estrato a eliminar nos hemos referido a los test de solubilidad, acerca de este tema se ha investigado mucho, modificando test anteriores y creando otros nuevos para lograr abarcar mayores áreas de solubilidad, a continuación daremos un breve repaso a los test creados a partir de los diferentes estudios y a las variantes que se han ido creando.

En 1972 Feller creó un test de solubilidad para barnices, compuesto por tres disolventes (ciclohexano, tolueno y acetona) y mezclas entre ellos. En principio el test

constaba de 11 mezclas; En los tres casos o mezclas 1, 5 y 11 se trata de disolventes puros, el resto son mezclas de dos componentes; de estas mezclas la numero 1 (ciclohexano puro) tiene la mínima polaridad, parámetro que va aumentando conforme pasamos de una mezcla a otra, hasta llegar a la numero 11 (acetona pura) parámetro más polar del test<sup>33</sup>.

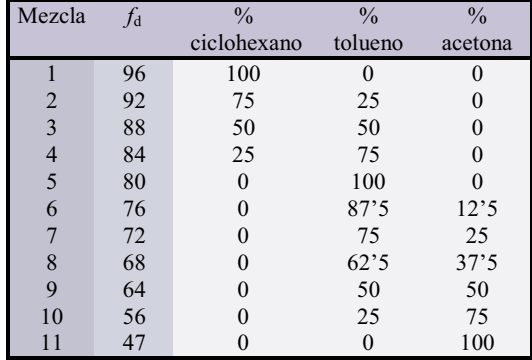

Test de Feller<sup>34</sup>

<sup>33</sup> CREMONESI, P. *L'uso del solventi organici nella pulitura di opere policrome*. Padova: il prato, 2000. pp. 81-82.

<sup>&</sup>lt;sup>t</sup> Tabla creada a partir de la tabla del libro CREMONESI, P. *L'uso del solventi organici nella pulitura di i opere policrome*. Padova: il prato, 2000. p.82.

A este test Cremonesi añadió dos mezclas más para así poder aumentar su precisión<sup>35</sup>, de esta forma entre el  $f_a$  64 de la mezcla 9 y el  $f<sub>a</sub>$  56 de la mezcla 10 creyó conveniente ubicar una mezcla con un parámetro intermedio, con un  $f_a$  60, y finalmente, también entre la mezcla 10 y la 11  $(f_a 47)$  ubicó una mezcla más, también intermedia, con un  $f_d$  52.

De esta forma, cuando queremos realizar una prueba para conocer la naturaleza del material a eliminar comenzaremos con la mezcla numero uno para ir paulatinamente aumentando la polaridad, desplazándonos de derecha a izquierda en el triángulo, como podemos ver en la imagen que nos muestra el área de solubilidad del test de Feller<sup>36</sup>.

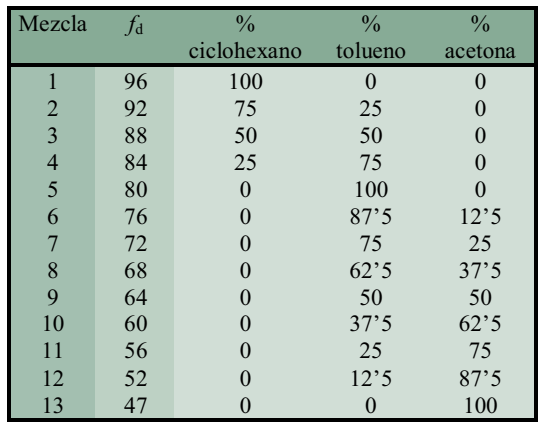

Variante del test de Feller

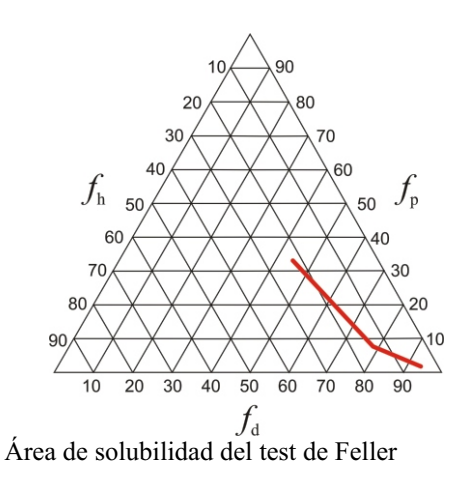

Otro test es el realizado por Wolbers, con este test se logra abarcar un área mayor en el triángulo de solubilidad, esto a su vez, nos permite cubrir más variantes en la composición de los materiales. Para este test se utiliza Mineral Spirits, isopropanol y acetona, puros o realizando mezclas de dos disolventes (MS-isopropanol y MS-acetona) en las proporciones 4:1, 3:2, 1:1, 2:3 ó 1:4<sup>37</sup>.

| <b>SERIE 1</b>            | <b>SERIE 2</b>         |
|---------------------------|------------------------|
|                           |                        |
| <b>Mineral Spirits</b>    | <b>Mineral Spirits</b> |
| $MS$ -isopropanol $(4:1)$ | $MS$ -acetona $(4:1)$  |
| $MS$ -isopropanol $(3:2)$ | $MS$ -acetona $(3:2)$  |
| $MS$ -isopropanol $(1:1)$ | $MS$ -acetona $(1:1)$  |
| $MS$ -isopropanol $(2:3)$ | $MS$ -acetona $(2:3)$  |
| $MS$ -isopropanol $(1:4)$ | $MS$ -acetona $(1:4)$  |
| Isopropanol               | Acetona                |

Arriba podemos ver una tabla con las mezclas del test de wolbers, a la derecha el área de solubilidad de dicho test.

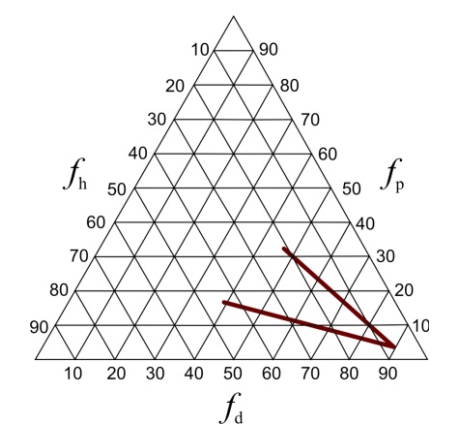

<sup>35</sup>Tabla tomada de CREMONESI, P. *L'uso del solventi organici nella pulitura di opere policrome*. Padova: il prato, 2000. P.82.

<sup>36</sup>Imagen tomada de CREMONESI, P. *L'uso del solventi organici nella pulitura di opere policrome*. Padova: il prato, 2000. p. 100.

<sup>37</sup>Área de solubilidad y tabla creadas a partir de los datos de CREMONESI, P. *L'uso del solventi organici nella pulitura di opere policrome*. Padova: il prato, 2000. p. 100.

Finalmente, otro test que podemos utilizar, es uno muy completo creado por Cremonesi<sup>38</sup>, que vuelve a retomar el test de Feller sustituyendo el tolueno (dada su elevada toxicidad) por ligroina, un hidrocarburo derivado del petróleo con un punto de ebullición entre 80 y 140 ºC, de baja toxicidad (VLA 890 ppm) y muy escaso contenido de hidrocarburos aromáticos. Además, para poder explorar una zona de mayor polaridad (puesto que la última mezcla del test de Feller tiene un  $f<sub>d</sub>$  47) incorpora etanol (*f*d 36) ampliando el número de posibilidades con las que se puede realizar ordenadamente las pruebas de solubilidad. Las mezclas de dos disolventes propuestas están compuestas por combinaciones de ligroina-acetona y ligroina-etanol, en una sucesión que abarcan 9 mezclas de cada combinación y tres mezclas de etanol-acetona, además de incluir ensayos con los disolventes puros<sup>39</sup>.

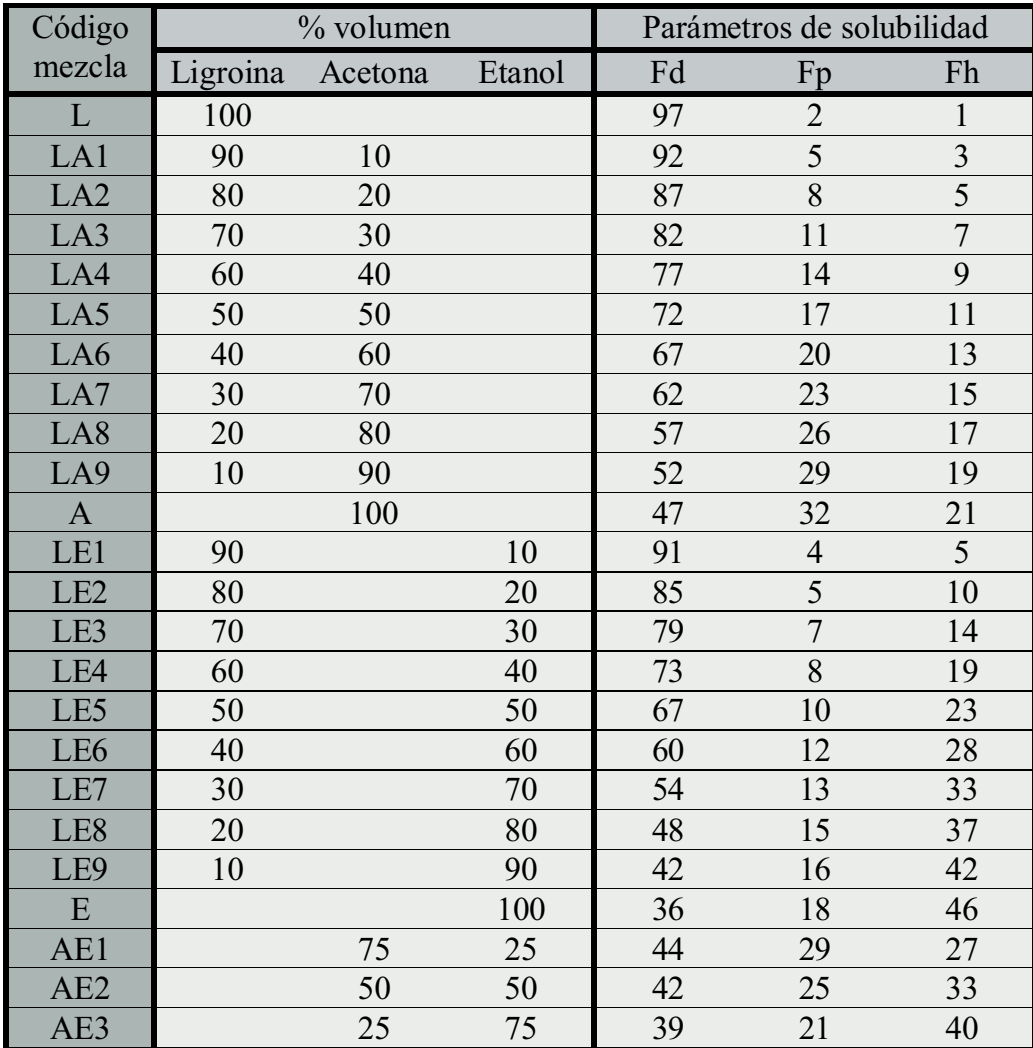

Test de Cremonesi

<sup>38</sup>CREMONESI, P. *L'uso del solventi organici nella pulitura di opere policrome*. Padova: il prato, 2000. pp. 101-103.

<sup>39</sup>Tabla tomada de CREMONESI, P. *L'uso del solventi organici nella pulitura di opere policrome*. Padova: il prato, 2000. p. 102.

Una vez conocido el *f*<sub>d</sub> eficaz para eliminar un estrato debemos seleccionar los disolventes a utilizar, para tomar dicha elección debemos tener en cuenta su toxicidad, de entre los disolventes de los que disponemos para realizar limpiezas es conveniente trabajar con aquellos que tengan un valor límite ambiental mayor de 100 ppm, respecto a la toxicidad Cremonesi tiene dos listados de  $disolventes<sup>40</sup>$ ; el primero de estos se refiere a los disolventes de uso común (VLA mayor de 100 ppm), el segundo a los disolventes de uso ocasional (VLA entre 10 y 100 ppm) con los cuales recomienda el uso de mascarilla, además de no utilizarlos de forma indiscriminada limitando su uso a situaciones muy precisas o utilizarlos en zonas localizadas.

**Disolventes de uso común** Ligroina Ciclohexano n-butilacetato n-propilacetato dietilcetona etilmetilcetona etilacetato acetona metilacetato alcohol n-propílico alcohol isopropílico alcohol etílico **Disolventes de uso ocasional** Mineral Spirits Tolueno Esencia de trementina Limonene Isoamilacetato Isobutilmetilcetona Alcohol bencílico Alcohol de diacetona Etil lattato Alcohol butílico

Listas de disolventes

Los disolventes que no aparecen en ninguno de estos dos listados son considerados muy tóxicos. Una de las ventajas que indica Cremonesi respecto al uso de su último test, es que la mezcla que de buen resultado puede ser utilizada en la limpieza final, dado que los disolventes empleados no son muy tóxicos.

Una vez conocidos los parámetros del material a disolver y determinados los disolventes o mezclas que pueden eliminar dicho material, es el restaurador quien debe plantearse que mezcla es más efectiva contra el estrato a eliminar, y a su vez cual es la menos perjudicial, tanto para él como para la obra.

<sup>40</sup> CREMONESI, P. *L'uso del solventi organici nella pulitura di opere policrome*. Padova: il prato, 2000. p. 89.

#### III.2. Limitaciones del triángulo de solubilidad.

Dado que los parámetros de solubilidad de un líquido y del sólido a eliminar no siempre son exactamente los mismos, en ocasiones pese a haber realizado los test de solubilidad no encontramos una mezcla que logre eliminar un estrato de suciedad; también se puede dar el caso de que una mezcla dada en un test funciona pero la mezcla equivalente no, pese a tener parámetros similares. Esto se debe a que el triángulo de solubilidad tiene también sus limitaciones.

Todo lo explicado anteriormente solamente tiene en cuenta los parámetros de solubilidad y no otros fenómenos explicados en apartados anteriores y que también intervienen en la capacidad de un disolvente de actuar sobre un estrato, como pueden ser la evaporación, penetración y retención  $4^1$ .

Puede ocurrir que una mezcla formada por disolventes de baja volatilidad actúe de forma deseada sobre un estrato, y que una mezcla con mismos parámetros no actúe de la misma manera por estar formada por disolventes más volátiles, evaporan antes y el tiempo de actuación no es el mismo.

Respecto al fenómeno de la penetración, encontramos que depende de varios factores<sup> $42$ </sup>, como son la presión ejercida con el hisopo, la porosidad de la superficie y la viscosidad del disolvente, pues bien, otra limitación que podemos encontrar respecto al uso del triángulo de solubilidad es que la viscosidad de una mezcla de disolventes es imprevisible, por lo tanto puede que un disolvente no penetre igual que su mezcla equivalente.

Continuando con las limitaciones del triángulo de solubilidad, encontramos por ejemplo, el caso de la n-butilamina<sup>43</sup>, disolvente muy utilizado, pero muy tóxico también, con parámetros  $(f_4\ 59, f_5\ 14 \ y\ f_6\ 27)$ . Cremonesi propone la búsqueda de una alternativa menos tóxica, encontrando el n-butilacetato  $(f_a 60, f_n 13 \text{ y } f_h 27)$ , si hacemos pruebas con ambos disolventes veremos que el n-butilacetato no hace efecto en la mayoría de los casos en que la n-butilamina si que nos ha funcionado. Esto se debe a que la n-butilamina es un disolvente básico y el n-butilacetato no.

 $41$  Véase el apartado II.2.1 de este trabajo.

<sup>42</sup>GÓMEZ. M.L. *La restauración. Examen científico aplicado a la conservación de obras de arte.* Madrid: Cátedra, 1998. pp. 288-289.

<sup>43</sup>CREMONESI, P. *L'uso dei solventi organici nella pulitura di opere policrome*. Padova: il prato, 2000. p. 119.

Cosí i due solventi saranno simili sia per l'azione fisica (i parametri di solubilità) che per quella chimica (la basicità)<sup>44</sup>

De lo que podemos confirmar otra de las limitaciones del triángulo de solubilidad, y es que al no tener en cuenta el pH, un disolvente con mismos parámetros de solubilidad que otro puede no actuar sobre un determinado estrato; este problema se puede solucionar añadiendo bases al disolvente para darle el carácter básico del que carece, o a la inversa, añadir un ácido a un disolvente básico. Respecto a este tema Cremonesi tiene dedicado todo un capitulo en su libro *l'uso dei solventi organicinella pulitura di opere policrome.*

Además de las tres fuerzas que tiene en cuenta el sistema del triángulo de solubilidad intervienen otras interacciones entre disolvente y soluto, interacciones que también deben tenerse en cuenta a la hora de elegir un disolvente<sup>45</sup> y que nombraremos a continuación.

III.2.1. Combinación del triángulo de solubilidad con otros procedimientos.

Sobre como se dan los fenómenos de evaporación, penetración y retención en los disolventes que empleamos en las limpiezas el IRPA de Bruselas realizó unos estudios<sup>46</sup>, mediante los cuales se establecen las bases de varios criterios para la elección de los disolventes. Tras estos estudios clasificaron los disolventes basándose en las interacciones específicas y en características relativas a la penetración y retención.

Respecto a su poder de penetración, fenómeno que como hemos visto depende de la viscosidad y la tensión superficial, y el tipo de retención<sup>47</sup>, dividen los disolventes en cuatro categorías:

- Categoría 1. Decapantes: Muy penetrantes y de retención elevada y larga; en este grupo podemos encontrar la trementina, THF, glicoles, alcohol de diacetona, formamida, DMS, butilamina, DMF, ácido fórmico, ácido acético.

<sup>44</sup>CREMONESI, P. *L'uso dei solventi organici nella pulitura di opere policrome*. Padova: il prato, 2000. p. 120.

<sup>45</sup>BARROS GARCÍA, J.M. *Objetivos y límites en la limpieza de estructuras pictóricas*. Valencia: Universidad Politécnica de Valencia, 1999 (tesis doctoral no publicada).

<sup>46</sup>MASSCHELEIN-KLEINER, L. *Les solvants*. Bruxelles: IRPA, 2004 (edición en español). pp. 122-126*.*

<sup>47</sup>Véase el apartado II.2.1 de este trabajo.

- Categoría 2. Moderados o Medios: De penetración y retención media. Encontramos en este grupo las cetonas, alcoholes, ésteres y agua.

- Categoría 3. Móviles: Disolventes muy penetrantes y de retención débil y corta. Podemos destacar los derivados halogenados y los hidrocarburos aromáticos.

- Categoría 4. Volátiles: Poco penetrantes, de retención débil y corta. En este grupo podemos encontrar disolventes como los hidrocarburos saturados y éteres de bajo P.M.

Se desaconseja utilizar disolventes muy penetrantes y de elevada retención, limitando su uso a casos concretos en los que sea preciso. Los disolventes de retención media, son los más recomendables,

mientras que los de retención débil pueden jugar un rol muy útil en las mezclas.

Por otro lado, respecto a las interacciones específicas (fuerzas que deben establecerse entre disolvente y soluto para que se produzca la disolución) el IRPA confeccionó la siguiente tabla<sup>48</sup> que encontramos a la derecha, en la que se detallan para cada familia de disolventes, las interacciones específicas posibles (a, b, c, d, e, f) y las substancias susceptibles a ser disueltas.

A la derecha tabla de interacciones específicas:

- a) Fuerzas de orientación (fuerzas dipolo-
- dipolo) entre moléculas polares.
- b) Fuerzas inducidas entre moléculas polares y apolares.
- c) Fuerzas de dispersión, que se dan entre moléculas apolares.
- d) Fuerzas de enlace de hidrógeno.
- e) Fuerzas de Columbinas entre iones.
- f) Fuerzas de transferencia de cargas entre un donador y un aceptor de electrones.

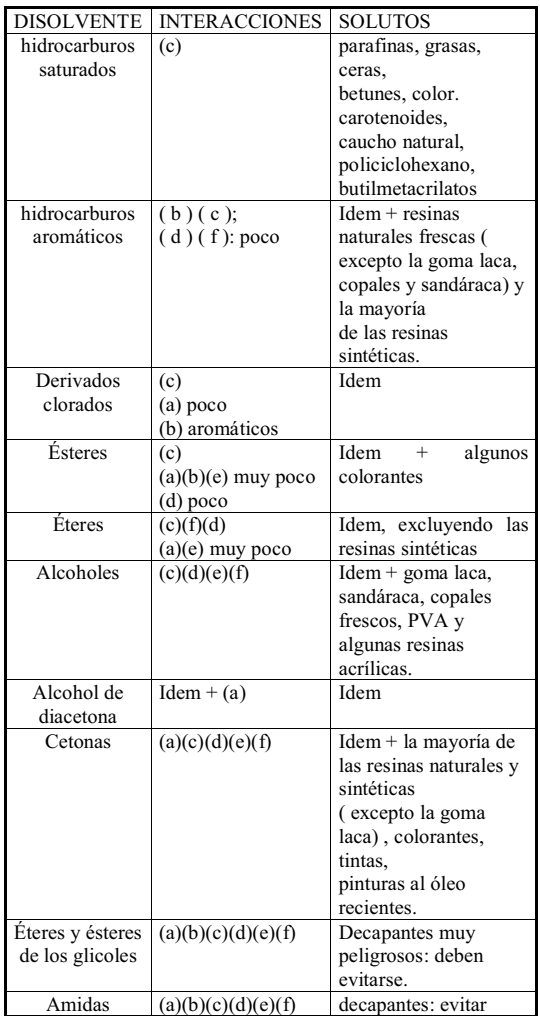

<sup>48</sup> Tabla tomada de MASSCHELEIN-KLEINER, L. *Les solvants*. Bruxelles: IRPA, 2004 (edición en español). p. 126

Apartir de estos estudios y estas clasificaciones que acabamos de explicar, el IRPA propuso una tabla<sup>49</sup> con una lista de disolventes y mezclas de disolventes escogidos en función de las interacciones específicas que presentan con los materiales dados (también con mismos parámetros de solubilidad).

Los disolventes y mezclas aparecen ordenados según su polaridad (de menos a más) y según su volatilidad (de más a menos), además se utilizan mezclas sencillas, de pocos componentes y se han eliminado los disolventes de elevada toxicidad, además de los que puedan resultar perjudiciales para la obra.

Esta tabla, lejos de ser un recetario más, se plantea como una herramienta de trabajo de la que podemos partir, realizando los cambios que creamos adecuados, siempre que verifiquemos los parámetros de solubilidad mediante el trabajo con el triángulo de solubilidad, para lograr soluciones de disolventes o mezclas para casos concretos.

| Objetivo     | $N^{o}$        | <b>Disolventes</b>   | Proporciones      | Categorias     |
|--------------|----------------|----------------------|-------------------|----------------|
| Limpieza     | $\mathbf{1}$   | Iso-octano           | puro              | $\overline{4}$ |
| superficial  | $\overline{2}$ | Éter diisopropílico  | puro              | $\overline{4}$ |
|              | $\overline{3}$ | White spirit         | 16% de aromáticos | $4 - 3$        |
|              | $\overline{4}$ | p-xileno             | puro              | 3              |
|              | 5              | p-xileno+            | 50:50             | $4 + 3$        |
|              |                | tricloroetano        |                   |                |
| Eliminación  | 6              | Iso-octano+          | 50:50             | $4 + 2$        |
| de un barniz |                | isopropanol          |                   |                |
| resinoso     | $\tau$         | Tolueno+ isopropanol | 50:50             | $3 + 2$        |
|              | 8              | Iso-octano+<br>éter+ | 80:10:20          | $4 + 4 + 2$    |
|              |                | etanol               |                   |                |
|              | 9              | isooctano + éter +   | 55:15:30          | $4 + 4 + 2$    |
|              |                | etanol               |                   |                |
| Eliminación  | 10             | acetato de etilo +   | 50:50             | $2 + 2$        |
| de barnices  |                | metiletilcetona      |                   |                |
| resinosos en | 11             | $isopropanol +$      | 50:50             | $2 + 2$        |
| capas        |                | metilisobutilcetona  |                   |                |
| espesas      |                |                      |                   |                |
| Eliminación  | 12             | dicloroetano +       | 50:50             | $3+2(1)$       |
| de un        |                | metanol              |                   |                |
| repinte      | 13             | $tolueno + DMF$      | 75:25             | $3 + 1$        |
| oleoso       | 14             | tricloroetano +      | 75:25             | $3 + 1$        |
|              |                | diacetona            |                   |                |
|              |                | alcohol              |                   |                |

<sup>49</sup>Tabla tomada de MASSCHELEIN-KLEINER, L. *Les solvants*. Bruxelles: IRPA, 2004 (edición en español). p. 128.

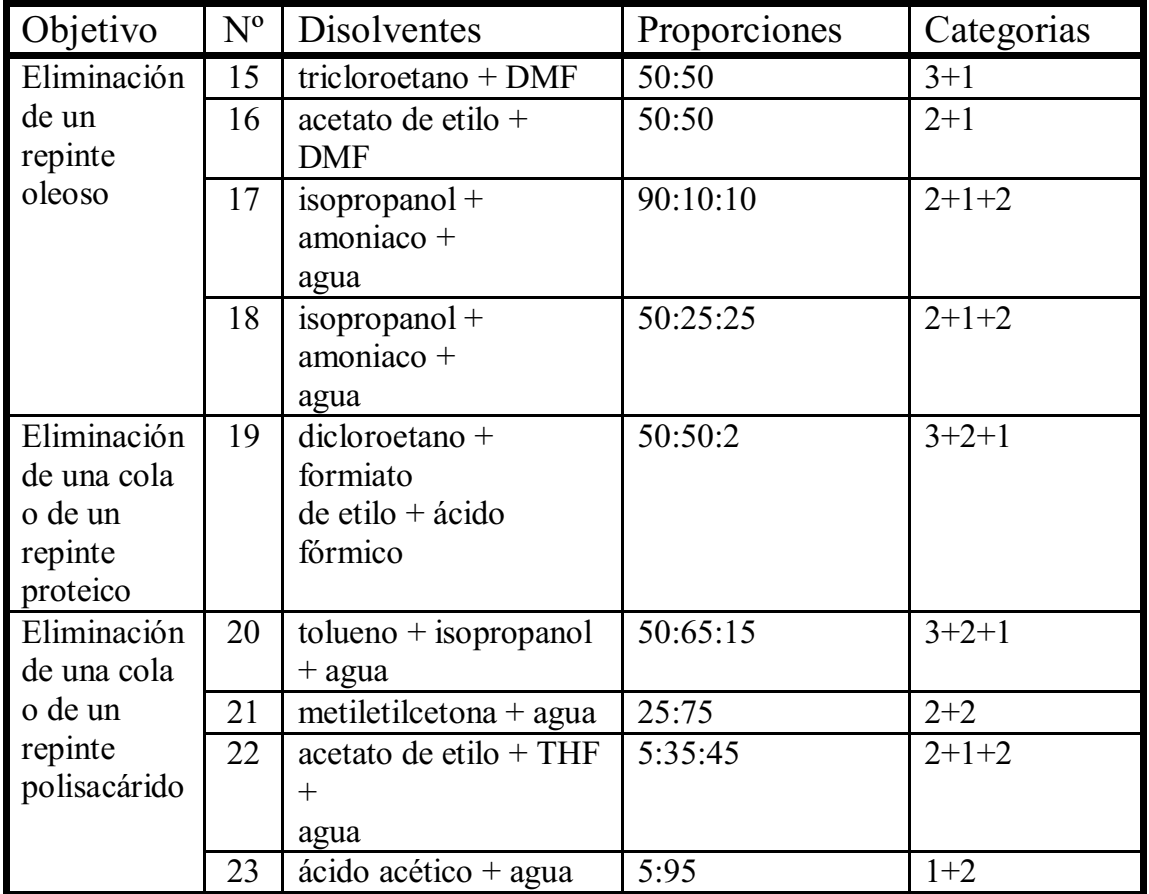

Tabla de disolventes y mezclas propuestos por el IRPA.

#### III.2.2. Ampliación. Sistemas de limpieza utilizados en la actualidad.

Los disolventes en forma líquida pueden actuar de forma arriesgada sobre las superficies pintadas, pudiendo llegar a retirar parte del material más debilitado, por ello Wolbers diseñó nuevos procedimientos como los geles de disolventes, las emulsiones, los jabones de resina y los geles de enzimas<sup>50</sup>.

La gelificación de los disolventes<sup>51</sup> consta básicamente en la formación de una pasta fluida que se pueda extender fácilmente sobre la superficie del material que se quiere eliminar, de este modo podemos ablandar y absorber los materiales que deseamos eliminar, pues tenemos un mayor tiempo de actuación del disolvente sobre el estrato; podemos

<sup>50</sup> BARROS GARCÍA, J.M. *Imágenes y sedimentos: La limpieza en la conservación del patrimonio pictórico.* Valencia, Institució Alfons el Magnánim. p 123.

<sup>51</sup> *Sistemas para la eliminación o reducción de barnices. Estudio de residuos. Protocolos de actuación*. Conferencia del Seminario: Los barnices en la conservación restauración de pinturas: resultados de las últimas investigaciones y sus aplicaciones. Anc. Barcelona 8 9 junio de 2006.

También evitar la penetración en la estructura pictórica, pues disminuyen los riesgos de penetración de los disolventes contenidos en el gel; del mismo modo, mediante el empleo de geles disolventes realizamos una acción más homogénea y logramos un mayor control del tiempo de contacto.

Conociendo todas sus ventajas es importante también nombrar que esta alternativa es viable cuando las condiciones de la superficie pictórica son adecuadas para la aplicación, por ejemplo, en superficies muy agrietadas e irregulares o con grandes empastes de la capa pictórica no es conveniente utilizar los disolventes en forma de gel, pues es más fácil que queden residuos entre las grietas o en huecos entre empastes de pintura.

Para hacer un gel a partir de un disolvente necesitamos ayudarnos de un espesante; los espesantes son materiales sólidos, de apariencia pastosa, cuya función consiste en transportar los líquidos. Las características que debe tener un buen espesante son las siguientes: capacidad de dispersar los disolventes utilizados en el proceso de limpieza, debe limitar la acción de los disolventes, su penetración y difusión, debe reducir la toxicidad para el operador al disminuir la volatilidad y, por último, debe permitir la dispersión de los depósitos extraídos.

Entre los materiales espesantes más empleados están los derivados de la celulosa<sup>52</sup> como la sodio carboxi metil celulosa (Tylosa C), la metil celulosa (Glutofix), la etilcelulosa (Ethocel), la hidroxi propil metil celulosa (Klucel G), Hidroxi etil celulosa (Tylosa H) con los que es posible formar pastas de disolventes polares como alcoholes, aminas, DMSO, ésteres, cetonas y agua.

Otros espesantes son los polímeros del ácido acrílico conocidos como resinas Carbopol®. El Carbopol® es un producto ácido que al ser neutralizado amplía satisfactoriamente su poder espesante, para neutralizar el Carbopol® utilizaremos una base, las bases más utilizadas para este fin son el Ethomeen® C12, el Ethomeen® C25 o la trietanolamina. Al utilizar Ethomeen, debemos tener en cuenta si los disolventes que queremos gelificar son apolares (usaremos Ethomeen C-12) o si se quieren gelificar disolventes polares (utilizaremos Ethomeen C-25).

<sup>52</sup>CREMONESI, P. *L'uso dei solventi organici nella pulitura di opere policrome*. Padova: il prato, 2000. pp. 45-47.

Las emulsiones son otros sistemas alternativos para la limpieza, por medio de una emulsión también podemos conseguir un gel, sin utilizar un espesante. Con una emulsión se pueden mantener de manera estable, disolventes que no son inicialmente miscibles, lo que amplía de manera importante las posibilidades de actuar sobre un estrato que deseamos eliminar. La forma de mantener unidos permanentemente disolventes no miscibles, es mediante la adición de un tensoactivo que actúa como emulgente.

Es muy importante tanto en el uso de geles de disolventes, como en el uso de emulsiones, la eliminación de residuos. Esta tarea se llevara a cabo con un algodón en seco para luego eliminar los residuos con el disolvente utilizado en su preparación.

Los jabones de resina son una buena alternativa para efectuar una limpieza controlada, están compuestos por agua; un ácido orgánico (ácido abiótico o deoxicólico); una amina orgánica (trietanolamina); un espesante para controlar la acción, la evaporación y la penetración de la mezcla (metil celulosa o hidroxi propil metil celulosa); aditivos (tensoactivo no iónico o alcohol bencílico, si el barniz contiene aceite en su composición).

Por otro lado encontramos los tensoactivos, bases y agentes quelantes<sup>53</sup> son diversas sustancias que pueden utilizarse bien por separado o de forma combinada.

Un agente quelante es un material que, disuelto en agua, permite la formación de complejos con determinados iones metálicos. Se pueden citar como los más empleados, el ácido cítrico, el citrato de triamonio y el citrato de trietanolamina. Muy utilizados para eliminar capas de suciedad.

Las bases son agentes químicos que pueden actuar con intensidad sobre numerosos materiales pictóricos orgánicos (resinas, grasas, proteínas, etc.) e inorgánicos (compuestos de cobre, etc.). Las bases más empleadas son el hidróxido de amonio y la trietanolamina.

Los tensoactivos son agentes químicos que producen una disminución de la tensión superficial del agua (mejorando la humectación) y pueden tener propiedades emulsionantes y/o detergentes. Las moléculas de tensoactivo se caracterizan por tener una parte polar y una parte apolar.

<sup>53</sup> BARROS GARCÍA, J.M. *Imágenes y sedimentos: La limpieza en la conservación del patrimonio pictórico.* Valencia, Institució Alfons el Magnánim. Pp.116-120.

Las limpiezas efectuadas en la actualidad son limpiezas selectivas, que eliminan por partes los materiales no deseados, utilizando desde métodos más tradicionales hasta otros más novedosos; lo más importante en un sistema de limpieza es tener en cuenta la vulnerabilidad de los materiales respecto a diversos disolventes o a determinados ácidos o bases... lo más importante es tener los conocimientos necesarios para saber como y con que actuar en cada momento.

# **SOFTWARE ESPECÍFICO PARA EL CÁLCULO DE** PARÁMETROS DE SOLUBILIDAD

Tras conocer la teoría sobre los parámetros de solubilidad, del triángulo de solubilidad y su uso, a continuación presentamos tres programas informáticos que nos facilitan la tarea de buscar mezclas de disolventes que actúen en un área determinada y que nos permiten una búsqueda de equivalencias o sustituciones de disolventes más rápida y cómoda que la manual.

Los tres programas que vamos a comentar pueden utilizarse como herramienta muy útil a la hora de preparar un sistema de limpieza. Dichos programas son los siguientes: Trisolv, Triansol y Solvent Solver; a continuación dedicaremos un apartado a explicar uso y manejo de cada uno de ellos.

#### IV.1. Trisolv.

Este programa es una herramienta de trabajo on line, creado por Mauricio Coladonato y Paolo Scarpitti con la finalidad de facilitar a los restauradores el trabajo con el triángulo de solubilidad<sup>54</sup>, permitiendo un cálculo fácil y rápido de mezclas de disolventes con determinados parámetros, o bien evitando la realización manual del cálculo de los parámetros de una mezcla.

Podemos acceder a él a través de la página web del *Instituto Superiore per la Conservazione ed il Restauro* mediante el siguiente enlace: http://iscr.beniculturali.it/flash/progetti/T riSolv/TriSolv.html y tenemos la opción de acceder al programa en varios idiomas; una vez seleccionado el idioma y leídas y aceptadas las "notas de advertencia sobre Imagen inicial del programa.

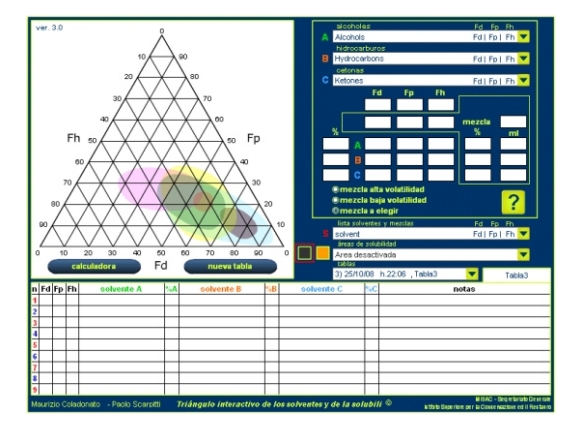

<sup>54</sup> COLADONATO, M. *Trisolv*. [correo electrónico], 24 de noviembre de 2008.

el uso del triángulo interactivo de los solventes y de la solubilidad", accedemos a la página principal, en la que encontramos la imagen del triángulo con las áreas de solubilidad, un espacio reservado a los disolventes, tablas de mezclas obtenidas… en resumen, funciones específicas que iremos detallando más adelante, deteniéndonos en cada parte de la imagen que lo conforma para explicar punto por punto las posibilidades que nos ofrece este *software*. Para tal efecto, dividiremos la imagen inicial en tres partes, para ir explicándolas una a una.

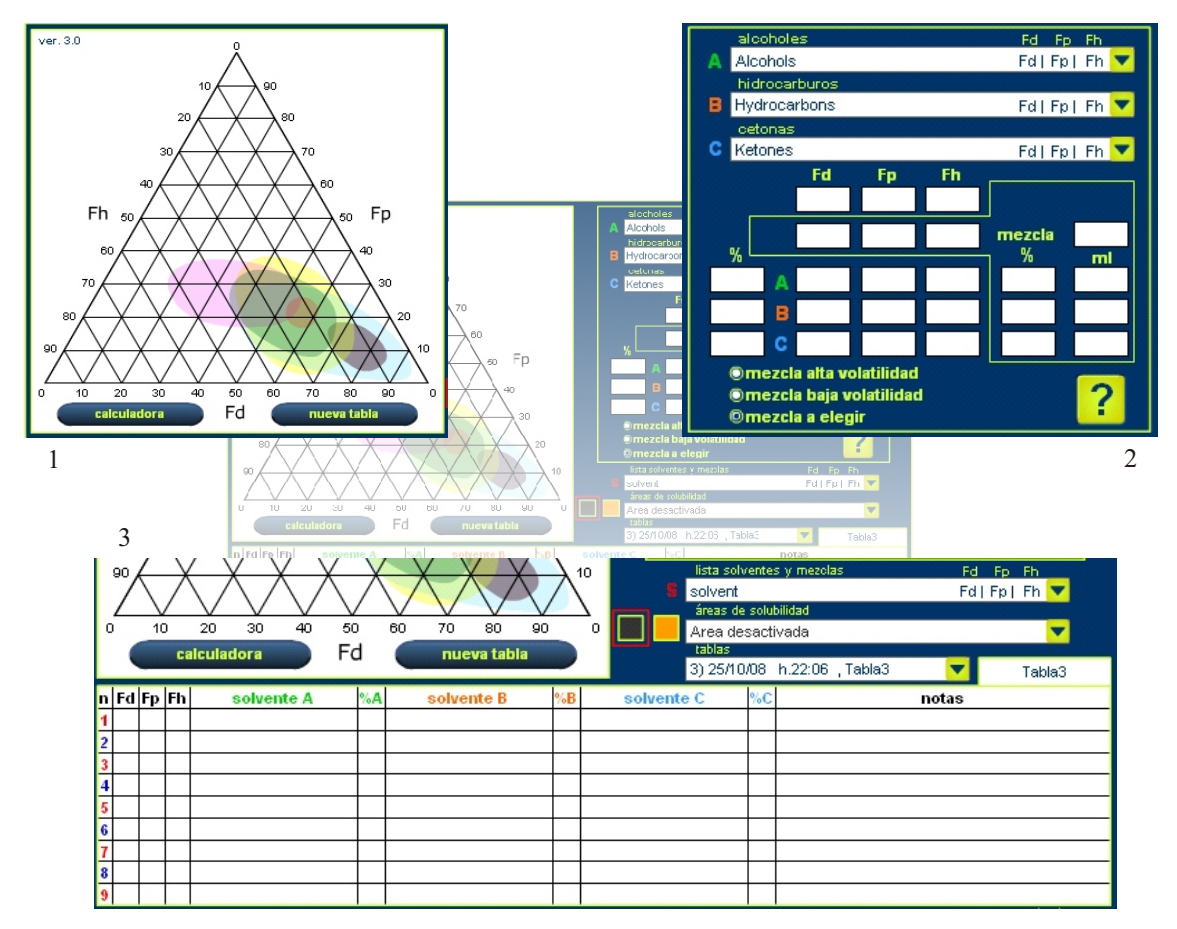

Zonas en las que dividiremos la imagen inicial.

En la primera parte encontramos el triángulo en el que aparecen las conocidas áreas de solubilidad, al movernos con el puntero del ratón sobre el triángulo se nos va indicando los materiales que abarcan dicha área. Bajo del triángulo, encontramos dos botones con las palabras "calculadora" y "nueva tabla" mediante los cuales se accede a opciones que explicaremos más adelante.

Según vamos utilizando el programa, en el triángulo aparecen marcadas áreas de solubilidad que seleccionamos, límites de solubilidad de mezclas de disolventes… más adelante, concretaremos como se señalan estos puntos dentro del triángulo.

En la segunda zona es donde se efectúan los cálculos de las mezclas, esta zona esta situada junto al triángulo, a la derecha de la imagen que nos ofrece la ventana principal y esta compuesta por una serie de casillas ubicadas dentro de un cuadrado, las diferentes casillas que encontramos cumplen las funciones que detallamos a continuación.

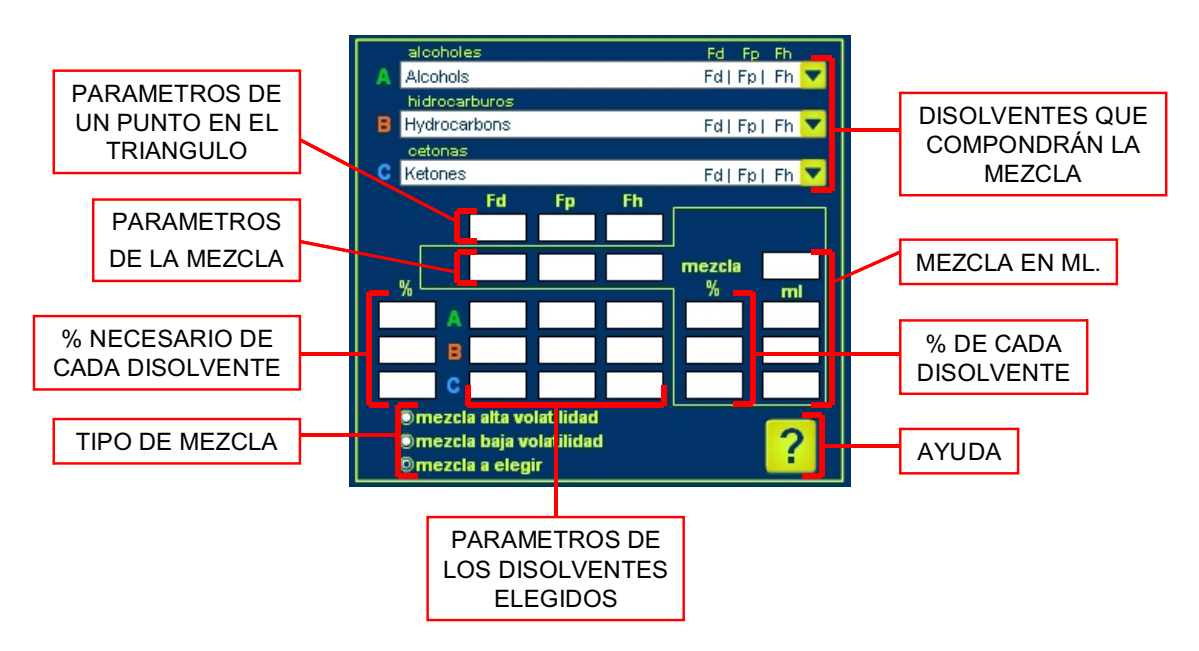

Partes de la zona del cálculo de mezclas.

 Parámetros de un punto en el triángulo: Tres casillas en una misma fila, que nos indican los valores  $f_a$ ,  $f_a$  y  $f_b$  de la zona que seleccionemos en el triángulo, los valores van cambiando conforme nos vamos moviendo con el puntero sobre el triángulo.

Disolventes que compondrán la mezcla: Tres casillas (A, B y C) correspondientes a los disolventes que compondrán la mezcla. La casilla Acorresponde a los alcoholes, B a los hidrocarburos y C a las cetonas. En el momento en que seleccionamos un disolvente de una determinada familia, en la casilla aparece su nombre y sus tres parámetros de solubilidad.

Parámetros de la mezcla: Correspondientes a los valores  $f_a$ ,  $f_a$  y  $f_b$  de la mezcla formulada.

 % necesario de cada disolvente: Cada casilla corresponde al porcentaje de disolvente (A, B o C), en el caso de que hayan sido seleccionados, necesario para alcanzar los valores equivalentes a la zona del triangulo donde se encuentra el puntero del ratón.

**Parámetros de los disolventes elegidos: Se indican de nuevo los parámetros**  $f_a$ **,**  $f_p$ **,**  $y f_h$ de los disolventes previamente seleccionados.

 % de cada disolvente: En esta columna aparecen expresados los porcentajes de disolvente A, B y C relativos a la mezcla formulada.

 Mezcla en ml: En la casilla de arriba es posible insertar una cantidad en ml. para la mezcla seleccionada, en caso de haber sido expresado un total en mililitros para la mezcla, automáticamente se calculará la cantidad necesaria de cada disolvente.

 Tipo de mezcla: podemos seleccionar diferentes tipos de mezclas (de alta o baja volatilidad o mezcla a elegir). Seleccionando un tipo de mezcla u otro, el programa elimina los disolventes que no sean adecuados para conseguir el efecto deseado.

 ?: Opción de ayuda. Pulsando este botón se activa una ayuda sobre los objetos que se encuentran bajo el puntero del ratón.

Si hemos seleccionado tres disolventes, estos aparecen señalados en el triángulo de solubilidad y unidos con tres líneas amarillas que conforman un triángulo, si deseamos obtener una mezcla con estos tres disolventes simplemente tenemos que movernos por dentro del área delimitada por dicho triángulo y cuando encontremos el punto que coincide con los parámetros que buscamos, marcar con el ratón, automáticamente se guardará la mezcla seleccionada y en las correspondientes casillas aparecerán indicados los parámetros de la mezcla y la proporción de cada disolvente. En caso de que estemos en una zona en la que no es posible la mezcla de esos tres disolventes el programa nos lo indicara con la advertencia "está fuera del perímetro útil".

La tercera zona a la que nos vamos a referir es la zona donde se ubican las tablas con las mezclas realizadas, además de dos casillas dedicadas a lista de disolventes y mezclas y a áreas de solubilidad, en la primera encontramos una lista de disolventes y mezclas

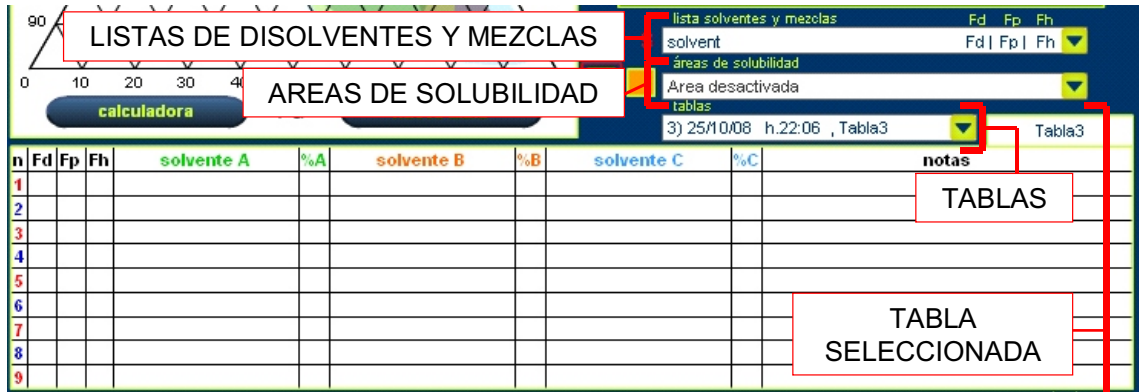

Partes de la tercera zona.

utilizados en restauración, en la segunda casilla podemos encontrar dos listas con las áreas de solubilidad de diferentes materiales que podemos encontrar en una obra de arte (resinas naturales y sintéticas, ceras…) y también de los disolventes nitro.

Una vez seleccionada un área de solubilidad aparecerá dibujada en el triángulo de solubilidad con una línea discontinúa, las áreas de solubilidad de materiales aparecerán divididas con una línea que determinará (de forma muy bien indicada) la parte equivalente a dicho material envejecido.

Debajo de estas casillas encontramos una casilla con las tablas donde se guardan las mezclas que realizamos, por cada tabla podemos guardar hasta nueve mezclas. Una vez seleccionamos una tabla, esta aparece en el espacio reservado para tal efecto (señalado en la imagen como "tabla seleccionada"), mostrando las mezclas que la componen detallando los parámetros de solubilidad, cada disolvente que la compone y su porcentaje en el total de la mezcla y por último notas que podemos añadir o añade el propio programa en caso de que hubiésemos elegido mezcla de alta o baja volatilidad

Para insertar una nueva tabla nos basta con pulsar la opción "nueva tabla" que encontramos debajo del triángulo.

Por último, la opción "calculadora" que hemos nombrado, que se encuentra debajo del triángulo, nos conduce al cuadrado que vemos en la imagen (que aparece sustituyendo al que empleamos para realizar las mezclas) con este cuadrado podemos calcular los parámetros de solubilidad de una mezcla de hasta cinco disolventes, indicando el disolvente y su concentración.

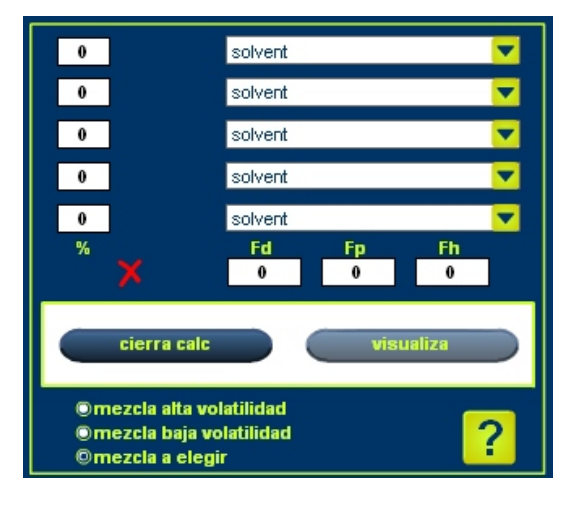

Zona de cálculo de parámetros de una mezcla.

#### IV.2. Triansol.

En 1997 Paolo Cremonesi e Irene Bortolotti crean el programa *Triansol, il triangolo*  delle solubilità, un software per il restauro<sup>55</sup>. Lo crean con la finalidad de facilitar los cálculos de mezclas, sobretodo de tres componentes.

Este programa nos ofrece la posibilidad de buscar disolventes con determinados parámetros de solubilidad (o similares en caso de no lograr los mismos) de una forma rápida y evitando realizar los cálculos a mano. También nos ofrece la posibilidad de buscar posibles mezclas que puedan sustituir determinados disolventes indicando los parámetros de solubilidad a obtener y los disolventes con los que pretendemos lograr esta mezcla, partiendo de una base de datos de 27 disolventes, a la cual podemos añadir tantos como queramos.

El programa está compuesto por una ventana principal que ocupa toda la pantalla, en la ventana principal encontramos una barra de herramientas horizontal mediante la cual accedemos a ventanas secundarias dedicadas a funciones específicas, los botones o funciones que encontramos son, en el orden en que aparecen de izquierda a derecha: archivo de disolventes, imprimir, archivo de mezclas, otra opción de imprimir, búsqueda de un disolvente, búsqueda de mezcla de dos disolventes, búsqueda de mezcla de tres disolventes, ayuda y zoom o escala de la imagen del triángulo.

Bajo la barra de herramientas encontramos la lista de disolventes en una columna a la izquierda de la pantalla, el resto de espacio queda destinado al triángulo de solubilidad.

Los disolventes de los que viene dotado el programa inicialmente aparecen numerados, y en el triángulo de solubilidad que compone la ventana principal encontramos el número correspondiente a cada disolvente ubicado en la zona equivalente a los parámetros de solubilidad de dicho producto. A continuación explicaremos las posibilidades que nos ofrece el programa herramienta por herramienta.

<sup>&</sup>lt;sup>55</sup> Asi es como sus creadores lo llaman en los artículos publicados al respecto. P.ej. CREMONESI, P. L'uso dei solventi organici nella pulitura di opere policrome. Padova: il prato, 2000. p.93.

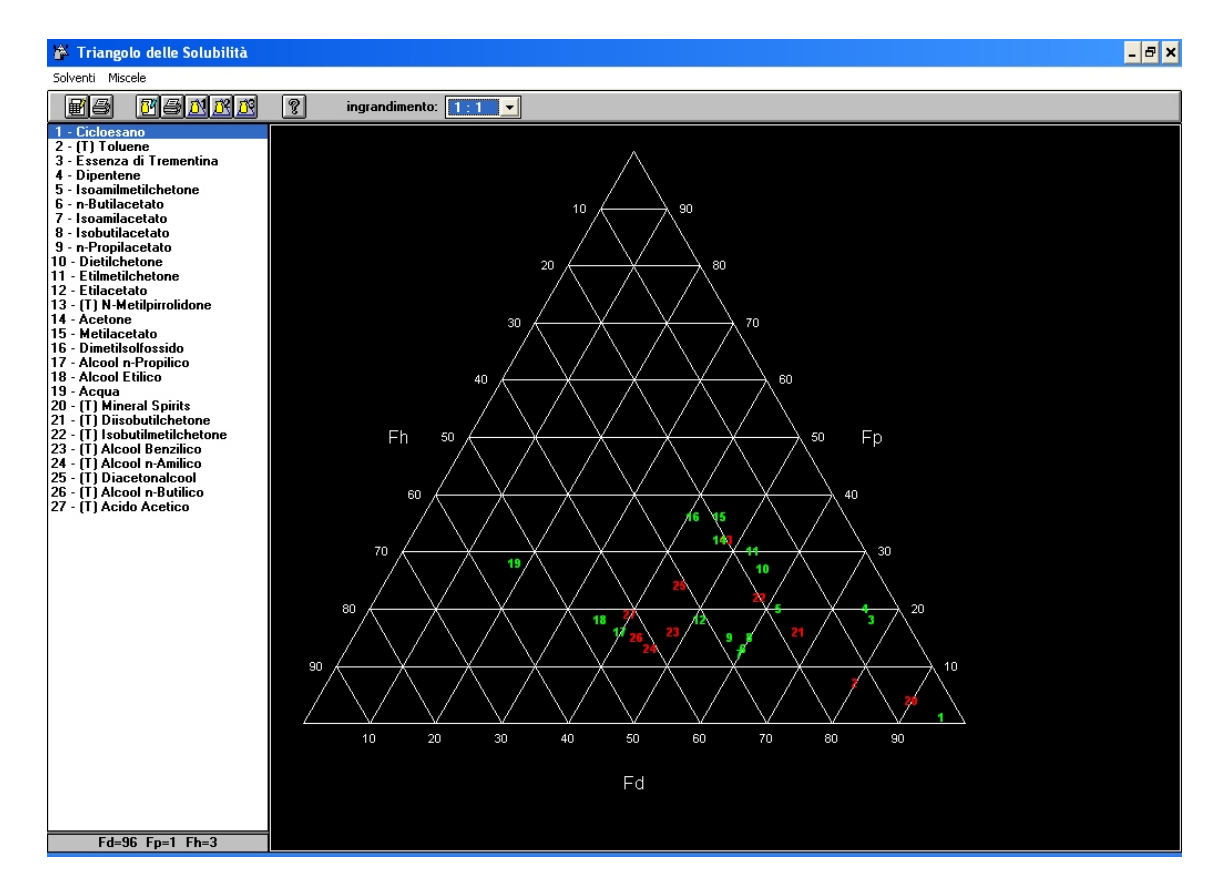

Arriba ventana principal del Triansol. Abajo detalle de la barra de herramientas.

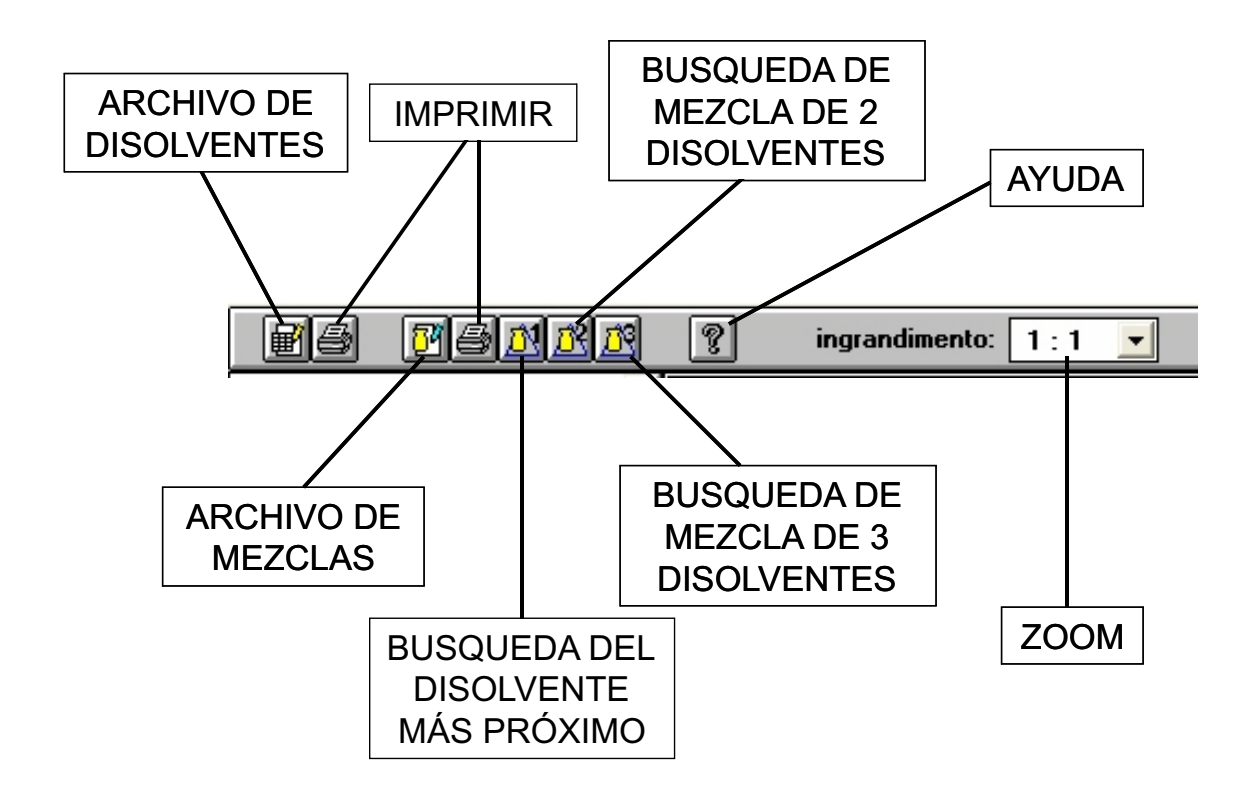

 Archivo de disolventes: Mediante la ventana *archivio solventi* podemos encontrar información más detallada de cada disolvente, asi como incluir disolventes nuevos que acto seguido aparecerán ubicados en su correspondiente lugar dentro del triángulo según sus parámetros de solubilidad. A esta ventana accedemos pulsando sobre el primer botón que aparece en la barra de herramientas horizontal. La forma de introducir un nuevo disolvente es sencilla, simplemente se pulsa el botón *nuevo* y las casillas equivalentes a los parámetros de los disolventes, asi como la del nombre y toxicidad quedaran en blanco. Acto seguido se introducen en las casillas los parámetros correspondientes al nuevo disolvente, si es toxico

o no y el nombre, pulsamos el botón *salva* y el nuevo disolvente quedara registrado. En caso de que deseemos eliminar algún disolvente de la lista seleccionamos la opción *elimina*, para cerrar la ventana seleccionamos la opción *chiudi*, si hemos realizado alguna operación que no hemos guardado en este momento se abrirá una ventana preguntando si se desean guardar los cambios.

 Imprimir: La herramienta imprimir nos conduce a una ventana en la que podemos seleccionar si queremos imprimir el triangulo de solubilidad, el archivo de disolventes o el archivo de mezclas correspondiente a las mezclas que iremos introduciendo conforme utilicemos el programa, también nos ofrece la posibilidad de imprimir lo que deseemos en color o en blanco y negro.

 Archivo de mezclas: La siguiente herramienta que aparece es la que nos abre la ventana en la que encontramos las mezclas de disolventes que hemos realizado una vez utilizamos el programa. En esta ventana tenemos la posibilidad de ver en detalle de que está formada cada mezcla, asi como sus parámetros. También encontramos la opción de

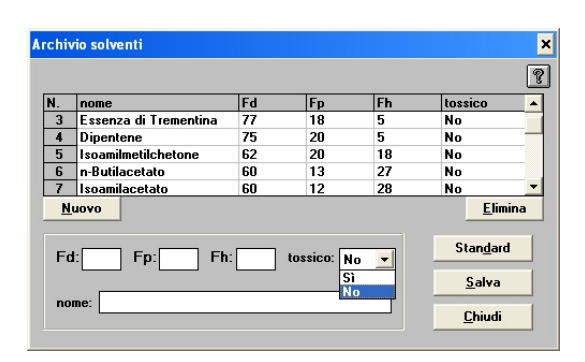

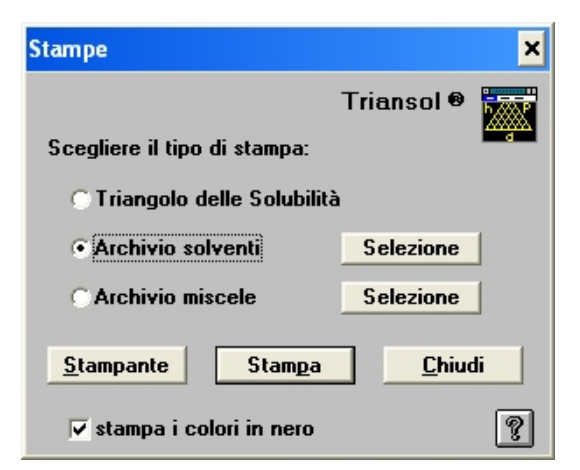

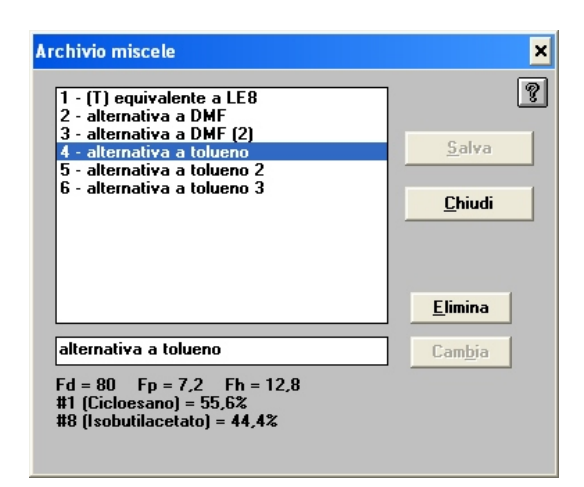

De arriba abajo encontramos: archivo de los disolventes, ventana de imprimir y archivo de mezclas obtenidas.

eliminar una mezcla o de cambiar su nombre. Estas mezclas estarán también numeradas y cada número aparecerá ubicado en su punto exacto dentro del triángulo, en color azul; a su vez, la lista aparecerá también en una zona debajo de la lista de disolventes iniciales.

 Búsqueda del disolvente más próximo: La siguiente ventana a la que podemos acceder es la de *recerca del solvente più próximo*. En esta ventana tenemos la posibilidad de indicar los parámetros a los que nos queremos acercar. Una vez indicados los parámetros seleccionamos los disolventes que creamos se acercan a lo buscado, seleccionamos la opción *ordina* y automáticamente aparecerá una lista de los disolventes seleccionados ordenados del más similar a lo deseado al menos similar; esta lista ordenada se puede guardar o imprimir.

 Búsqueda de mezclas (de dos y de tres disolventes): Las ventanas de mezclas de dos o tres disolventes funcionan de la misma forma, y a su vez, muy parecida a la búsqueda de un disolvente, como en la ventana comentada anteriormente indicamos los parámetros que deseamos obtener, acto seguido seleccionamos los disolventes que queramos que formen parte de la mezcla, con la opción calcula, el programa nos da la posible solución indicando la cantidad de cada disolvente y los parámetros obtenidos con la mezcla. El programa nos da todas las mezclas posibles combinando los disolventes que hemos seleccionado, indicando si la mezcla es toxica o no y los parámetros de esta.

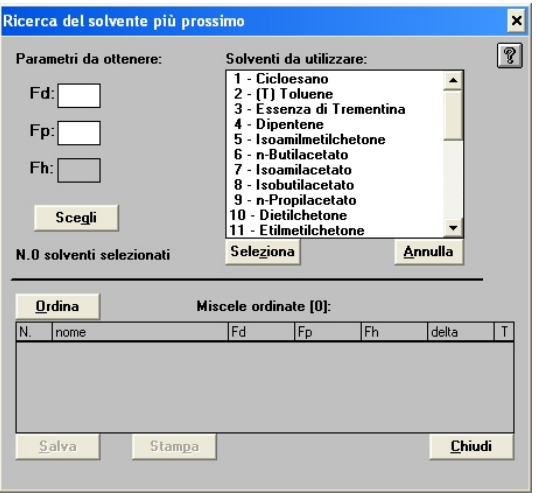

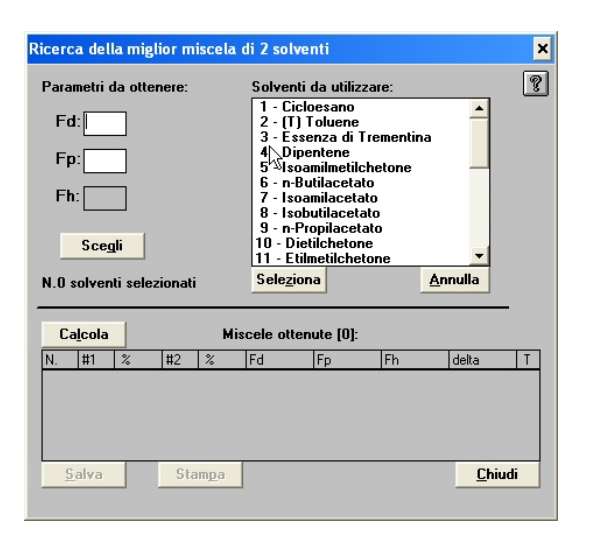

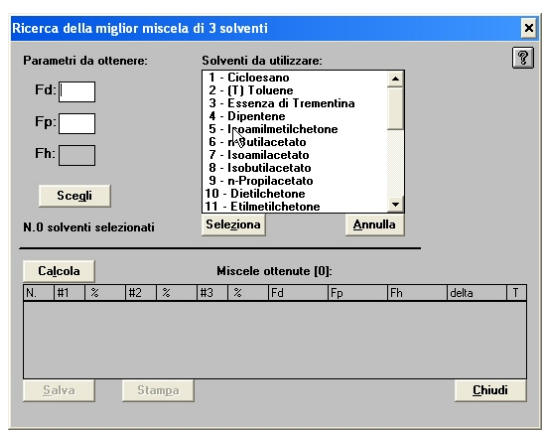

De arriba abajo encontramos: búsqueda del disolvente más próximo, búsqueda de mezclas de dos disolventes y búsqueda de mezclas de tres disolventes.

 Ayuda: La opción ayuda nos conduce a una ventana con un índice de las instrucciones del programa dividido en: introducción, donde explica las bases teórico-prácticas y los objetivos del programa; otras dos partes donde explica el funcionamiento de las ventanas de archivos de disolventes y de mezclas; y una última parte dedicada a las opciones de imprimir, tabla de disolventes estándar, tabla de mezclas de prueba y disolventes.

■ Zoom: La herramienta zoom nos permite ampliar el triángulo de solubilidad hasta un 4:1, muy útil en caso de querer acercarnos a zonas donde hayan ubicados varios disolventes en una misma zona.

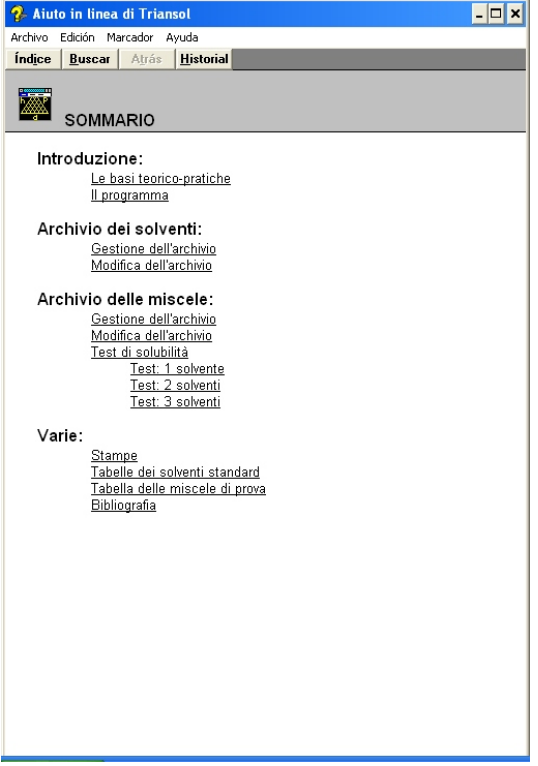

#### VI.3. Solvent Solver.

*<sup>56</sup>* El programa *Solvent Solver : A Calculator for Working with Teas Fractional*  <sup>57</sup> *Solubility Parameters*, creado por Mark Ormsby con el objetivo de calcular mezclas de dos, o tres disolventes, con determinados parámetros de solubilidad, también tiene la opción de calcular los parámetros de una mezcla, igualmente de dos o de tres disolventes, de la cual le indiquemos componentes y su porcentaje.

El programa no tiene en cuenta incompatibilidades de disolventes, reacción de disolventes con materiales, si el disolvente es inflamable, y otras consideraciones importantes sobre la seguridad no abarcadas por los parámetros de solubilidad, los valores <sup>58</sup> TWA(en español VLA) y los VHR (*Vapor Hazard Ratio*) .

Los parámetros de los disolventes que aparecen en el programa están tomados de la publicación de Alan Phenix, *Solubility parameters and the cleaning of paintings: an update and review Zeitschrift fur Kunsttechnologie und Konservierung*, Diciembre de 1997. Los datos referidos a toxicidad se tomaron de la publicación *2001 TLVs and BEIs, Threshold Limit Values for Chemcial Substances and Physical Agents & Biological Exposure Indices* del American Conference of Governmental Industrial Hygienists publication, que podemos encontrar en la web http://www.acgih.org<sup>59</sup>.

Al entrar en el programa encontramos el título completo del programa, y las condiciones de uso, tras aceptarlas accedemos a la ventana principal. En dicha ventana principal encontramos:

1. *Solvent #1, Solvent #2 y Solvent #3*: Tres casillas con listas de disolventes.

2. Información acerca del disolvente: bajo de cada una de las casillas Solvent # 1, 2 ó 3, encontramos las casillas en las que, al seleccionar un disolvente, mediante un doble clic, nos indican su  $f_a$ ,  $f_a$  y  $f_b$  (en este programa indicados con las letras N, D y W) y datos relacionados con su toxicidad (TWA, VHR $<sup>60</sup>$  y una casilla en la que aparecerán escritas</sup> posibles reacciones que pueda causar dicho disolvente).

<sup>&</sup>lt;sup>56</sup> Disponible de forma gratuita en http://palimpsest.stanford.edu/packages/solvent\_solver.html.

<sup>&</sup>lt;sup>57</sup> Así es como lo encontramos titulado en la página principal.

<sup>&</sup>lt;sup>58</sup> Extraído de la página principal, a través de la cual se accede al programa.

<sup>59</sup>Extraído del apartado "referencias" del programa.

<sup>60</sup>El *Vapor Hazard Ratio* (VHR) se calcula mediante la siguiente formula: VHR= (*Vapor Pressure mm* Hg

 $x 1,000,000$  / (TWA ppm  $x 760$ ).

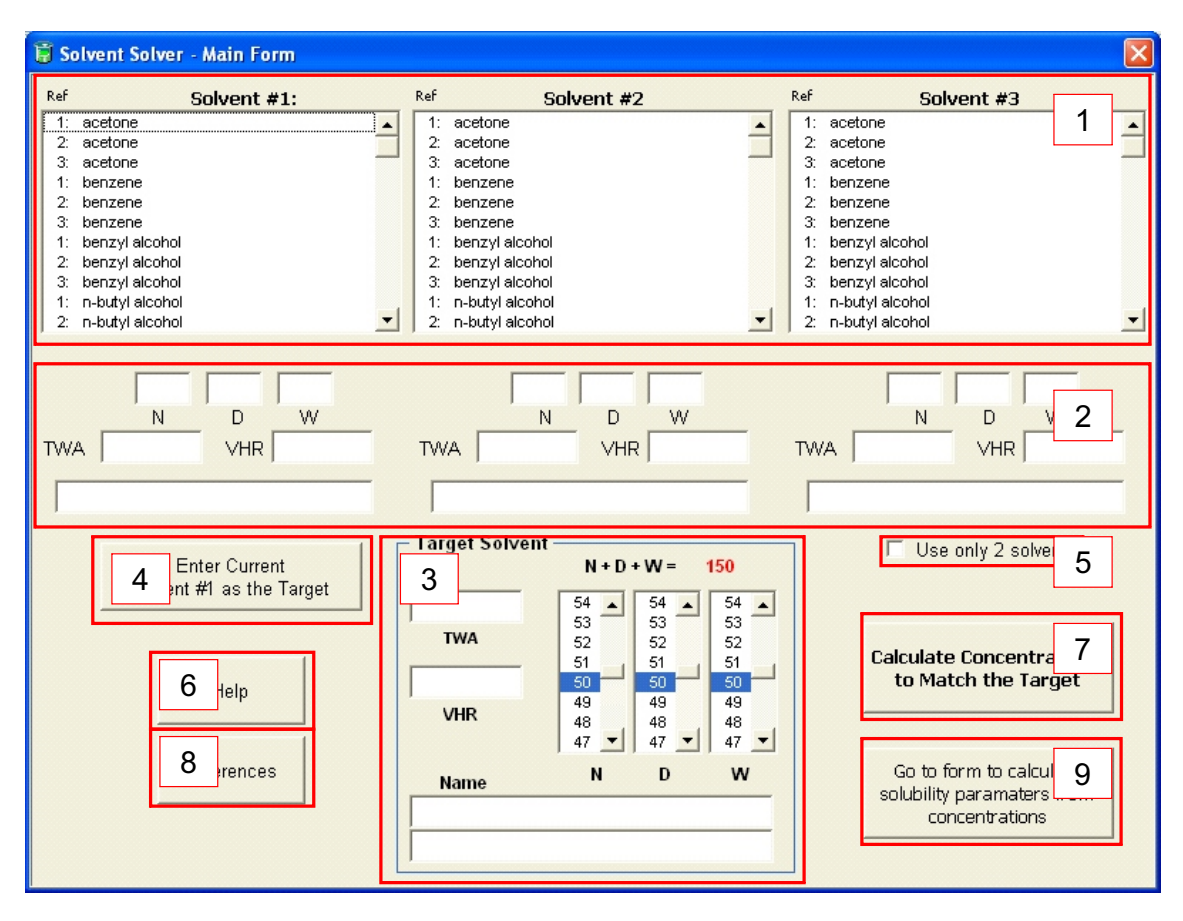

Ventana principal con la localización de cada una de las casillas o apartados a los que nos estamos refiriendo.

3. Casilla *Target Solvent*: el programa nos permite la opción de buscar mezclas de disolventes para lograr los parámetros que marquemos en esta casilla.

4. *Enter Current Solvent # 1 as the Target*: podemos seleccionar un disolvente en la primera columna (*solvent #1*) y mediante esta opción ese disolvente ocupará la casilla *Target Solvent* para buscar una mezcla que lo sustituya.

5. *Use only 2 solvents*: esta opción nos permite realizar una búsqueda de mezcla de dos disolventes.

6. *Help*: esta opción nos conduce a la ventana de ayuda, la cual nos explica el funcionamiento del programa.

7. *Calculate Concentrations to match the Target*: en el caso de que los disolventes seleccionados puedan mezclarse para lograr los parámetros buscados esta opción nos conduce a una ventana donde se especifican disolventes y su porcentaje dentro de la

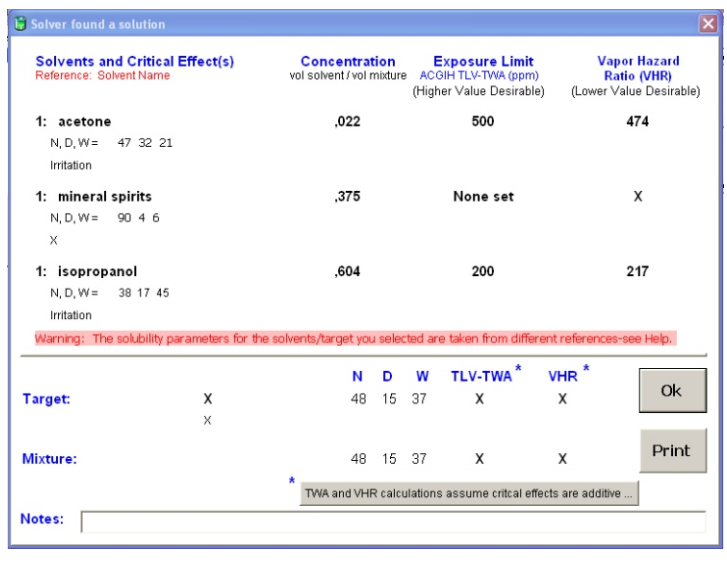

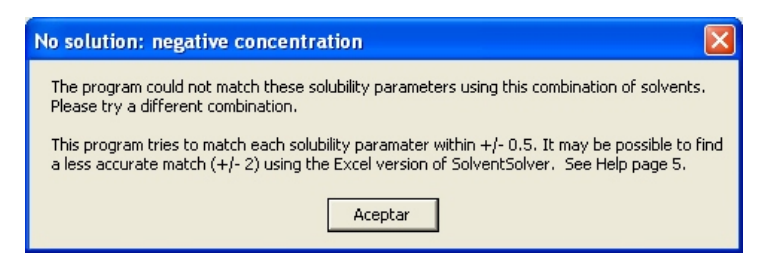

Las dos imágenes de la derecha aparecen al encontrar una mezcla con los parámetros buscados (arriba) o cuando no ha sido posible.

mezcla, asi como los datos acerca de la toxicidad de esta; también tenemos la opción de imprimir los resultados obtenidos. En el caso de que no haya mezcla posible el programa nos lo indica explicando que los disolventes no se pueden mezclar (las mezclas calculadas con este programa son muy exactas, no acepta como equivalente una mezcla con parámetros similares).

8. *References*: opción que nos conduce a una ventana con datos sobre el programa, los parámetros de solubilidad, datos sobre la toxicidad de los disolventes…

9. *Go to form to calculate solubility parameters from concentrations*: esta herramienta nos conduce a la ventana que explicaremos a continuación.

La ventana *Solvent Solver - Concentration Form*, tiene mismas casillas *Solvent #1, Solvent #2 y Solvent #3*, Información acerca del disolvente, *Use only 2 solvents, Help* y *References* que la ventana principal; la forma de seleccionar disolventes es la misma, doble clic. Las casillas que encontramos diferentes a la ventana principal son:

 *Concentration (%V):* casilla en la que indicaremos la concentración de cada disolvente en la mezcla (esta concentración se indica con un número entre 0'00 y 1).

 *Total of concentrations*: casilla que se va actualizando conforme añadimos la concentración de cada disolvente en la mezcla, con los números en rojo si no hemos alcanzado el 100%, es decir, 1'00, y con números en verde cuando ya hemos alcanzado esta cifra.

 *Calculate Solubility Parameters for the Mixture*: Una vez indicados los disolventes y su concentración, accionamos esta herramienta para que nos aparezcan los parámetros de la mezcla. Los resultados se pueden imprimir.

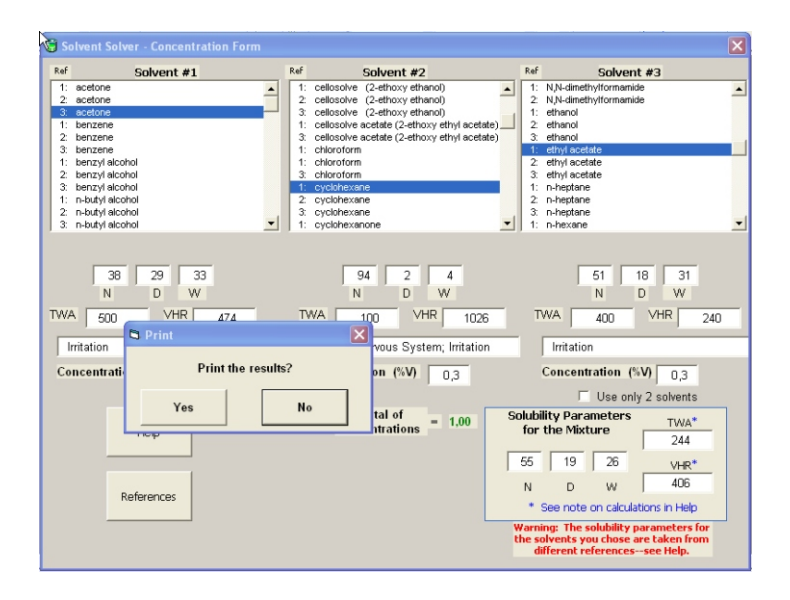

Ventana *Solvent Solver - Concentration Form* tras haber calculado los parámetros de una mezcla.

### ESTUDIO COMPARATIVO

Para llevar a cabo el estudio comparativo de los tres programas explicados anteriormente, se realizaron tanto pruebas en obra real como casos hipotéticos en los cuales aparecen supuestos de estratos a eliminar, o bien disolventes que deben ser sustituidos.

Cada caso planteado ha sido resuelto con los tres programas de forma diferente, siguiendo siempre el mismo orden, primero con Triansol, después Trisolv y por último Solvent Solver. Cada caso, asi como los resultados obtenidos son expuestos a continuación. Tras exponer los casos planteados y sus resultados se llevó a cabo el estudio comparativo contrastando las ventajas y desventajas de cada programa.

V.1. Planteamiento de casos reales e hipotéticos.

Comenzaremos este apartado nombrando los casos hipotéticos de sustituciones de disolventes, para dar paso después a los casos reales, en los cuales ha sido posible extenderse más.

 **Caso hipotético:** Nos encontramos frente a un repinte, mediante analítica hemos podido conocer la naturaleza de este, oleosa, tenemos frente a nosotros un aceite envejecido.

En primer lugar, con el programa Triansol, buscamos mediante la herramienta "búsqueda del disolvente más próximo" que disolventes puros quedan dentro de la zona deseada (aceites envejecidos) y encontramos dos, la metilbutilcetona y la isoamilmetilcetona (con parámetros  $f_a$ ,  $f_p$  y  $f_h$  de 58, 22 y 20 y de 62, 20 y 18 respectivamente), ambos disolventes están clasificados como no tóxicos, aun así nos planteamos buscar mezclas que puedan darnos el mismo resultado.

Tras tantear las diferentes mezclas obtenidas nos decantamos por mezclas en las que intervenga el éter etílico en una concentración que puede variar del 15 al 30%, en combinación con disolventes como isoamilacetato y dietilcetona (50:50, sujeto a variaciones) o isoamilacetato y etilmetilcetona (entre 60:40 aproximadamente). No damos ninguna mezcla concreta ya que no disponemos de unos parámetros exactos buscados, sino que nos movemos por una zona del triángulo, al tratarse de un caso hipotético no podemos llegar a una solución definitiva, pues en obra real realizaríamos las pruebas pertinentes para conocer los parámetros exactos del estrato a eliminar.

El mismo caso se ha planteado con el programa Trisolv, se ha buscado una mezcla de disolventes de baja volatilidad, pues al tratarse de un repinte oleoso nos interesa que el disolvente actúe durante más tiempo. Al seleccionar tipo de mezcla, los disolventes venían predeterminados por el programa, asi como el área que abarcan las posibles mezclas de estos tres (dicha área viene marcada por el triángulo amarillo cuyos vértices A, B y C corresponden a cada disolvente, alcohol isopropílico, nonane y metiletilcetona

respectivamente) dentro de esta área nos hemos movido por la zona correspondiente a los aceites, haciendo hincapié en los aceites envejecidos, clickando en la zona deseada se adjunta en la tabla la mezcla de disolventes con los parámetros correspondientes a dicha zona.

En este caso se seleccionó un total de cuatro mezclas de disolventes, la primera de estas es más polar, disminuyendo la polaridad hasta la mezcla numero 4, la más apolar. Las mezclas obtenidas son las siguientes: alcohol isopropílico, nonano y metiletilcetona (26: 2: 72), (27: 8: 65), (22: 14: 64) y (27: 22: 51).

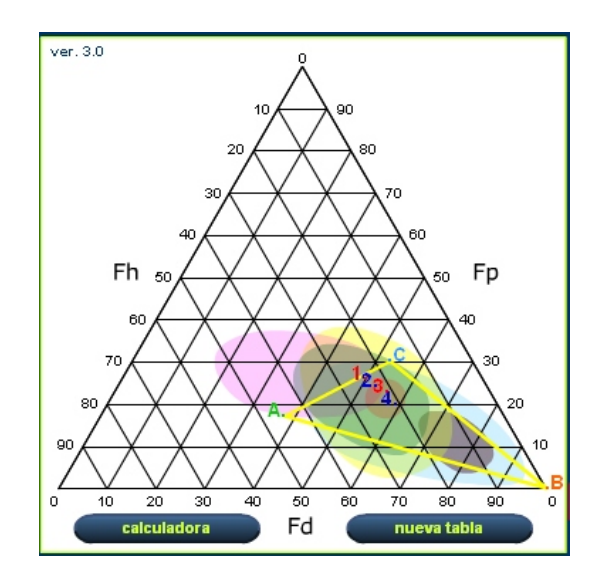

Ubicación en el triángulo de las mezclas obtenidas con Trisolv.

Con el programa Solvent Solver ayudándonos de los resultados obtenidos con los otros dos programas encontramos la mezcla que encontramos en la imagen de la página siguiente. Es importante nombrar que al tratarse de un caso hipotético no se han podido contrastar los resultados obtenidos con los diferentes programas que hubiese sido lo más conveniente.

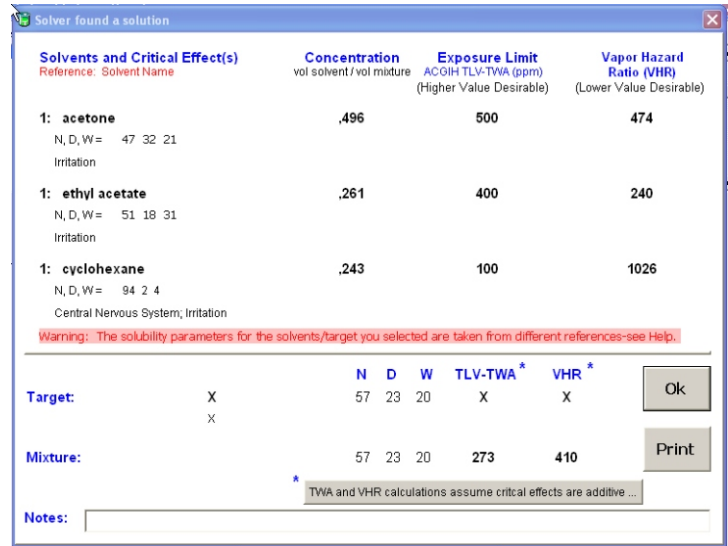

Mezcla obtenida con el programa Solvent Solver, formada por un 49'6% de acetona, un 26'1% de etilacetato y un 24'3% de ciclohexano.

 **Caso hipotético:** Nos encontramos frente a un estrato que eliminamos con dimetilformamida ( $f_a$  41,  $f_p$  32,  $f_h$  27) pero descartamos utilizar este producto por su toxicidad, es sabido que la dimetilformamida (DMF) se considera un posible agente cancerígeno y no se descarta que cause defectos congénitos; por estas razones nos planteamos buscar un disolvente o mezcla de disolventes que nos permitan sustituir la DMF.

Trabajamos primero con el programa Triansol, añadimos el disolvente a la base de datos para poder tenerlo ubicado en el triángulo y tanteamos cuales son los disolventes que lo rodean y podrían participar en la mezcla que lo sustituya. Seleccionamos los siguientes disolventes: dimetilsulfoxido, alcohol propílico, alcohol butílico, etilacetato, propilacetato. De tres mezclas que nos oferta el programa descartamos una por su toxicidad, de esta forma nos quedamos como posibles sustitutas de DMF las mezclas de propilacetato al

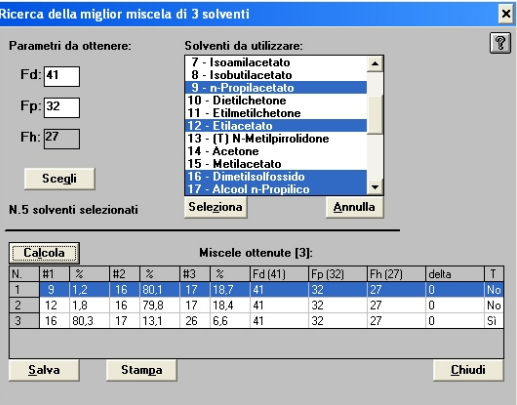

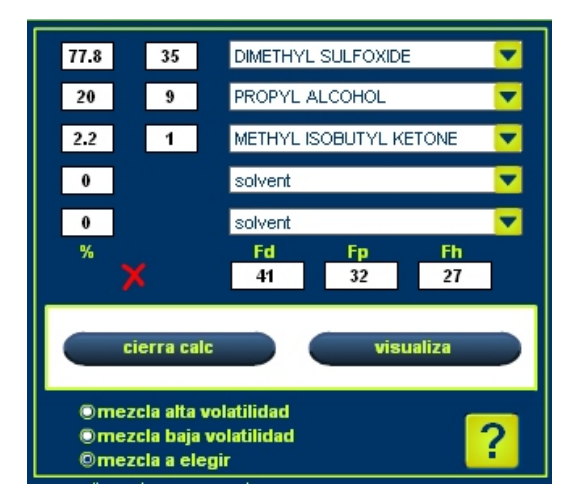

Imágenes del proceso de búsqueda de alternativas a la DMF, con los programas Triansol (arriba) y Trisolv (abajo).

1'2%, dimetilsulfoxido al 80'1% y alcohol propílico al 18'7%, y etilacetato al 1'8%, dimetilsulfoxido al 79'6% y alcohol propílico al 18'4%.

Con Trisolv encontramos que los parámetros de la DMF quedan fuera del perímetro útil en las opciones de buscar mezclas, probamos con la opción calculadora pero esta opción es prácticamente como realizar los cálculos a mano pues es conveniente ayudarse con un triángulo donde tengamos ubicados los disolventes, tras varios tanteos nos decidimos por la mezcla compuesta por un 77'8% de dimetilsulfoxido, 20% de n-propanol y 2'2% de metil-isobutilcetona.

Con Solvent Solver hemos encontrado una mezcla que puede sustituir a la dimetilformamida compuesta por etanol al 1'8% y el 1,2 dicloroetano al 98'2% (puesto que habíamos marcado tres disolventes pero el programa automáticamente ha descartado uno, la metiletilcetona). El 1,2 dicloroetano es muy tóxico, por lo que la mezcla obtenida tampoco es del todo recomendable.

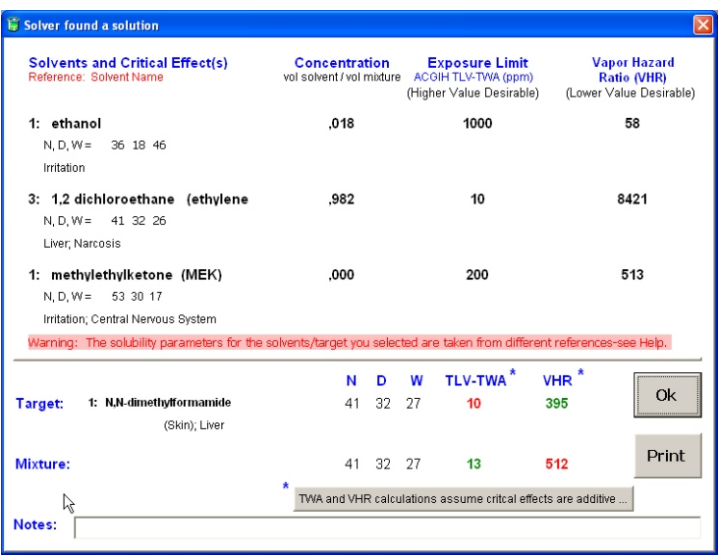

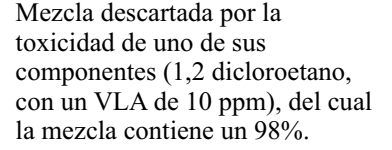

 **Caso hipotético:** Nos encontramos ahora frente a un estrato que eliminamos únicamente con tolueno, pero también descartamos su uso por la toxicidad de este disolvente, nos planteamos ahora buscar una alternativa menos tóxica.

Con el programa Triansol se ha encontrado una mezcla de dos disolventes con mismos parámetros de solubilidad, esta mezcla esta compuesta por un 55'6% de ciclohexano y un 44'4% de isobutilacetato.

Con la finalidad de seguir buscando otras opciones, esta vez se indagaron mezclas de tres disolventes, también con mismos parámetros de solubilidad que el tolueno. La primera que nombraremos esta formada por ciclohexano, dipenteno y n-butilacetato (53'2: 5'6: 41'2), la segunda formada por ciclohexano, dipenteno y isoamilacetato (51'9: 8'8: 39'3).

Con Trisolv hemos buscado tres mezclas, alta volatilidad (etanol al 24%, iso-octano al 70% y acetona al 6%), baja volatilidad (alcohol isopropílico al 26%, nonane al 65% y metiletilcetona al 9%) y una última que hemos considerado de volatilidad media (etanol al 25%, n-octano al 67% y metiletilcetona al 8%), según el estrato a eliminar utilizaríamos una u otra, al encontrarnos de nuevo frente a un caso hipotético no nos podemos decantar por ninguna de las tres mezclas sino que buscaríamos de entre las tres la más adecuada para un caso concreto.

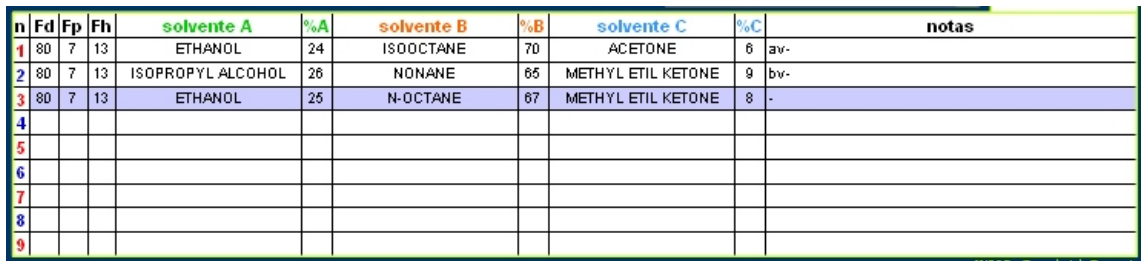

Tabla con los resultados obtenidos con el programa Trisolv.

Con Solvent Solver hemos encontrado dos mezclas posibles (73'5% de Mineral Spirits, 25'5% de acetato de amilo y 1% de metiletilcetona) y (93'3 de Mineral Spirits, 1% de acetona y 5'6% de etanol) de estas preferimos la segunda por estar compuesta por

disolventes menos tóxicos, aunque también más volátiles (que nos haría descartarla en algunos casos), volvemos a repetir en este caso que si se tratara de un caso real se harían pruebas para determinar que mezcla es mejor.

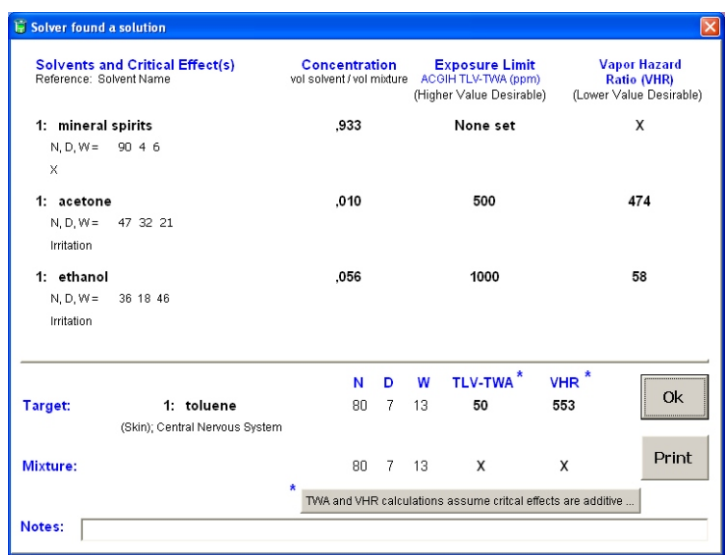

Segunda mezcla obtenida con Solvent Solver.

 **Caso real:** Pieza de retablo dorada, se realiza el test de Cremonesi con la finalidad de conocer los parámetros de solubilidad del estrato de suciedad que hay sobre toda la superficie. La mezcla que con mayor facilidad elimina la capa de suciedad es la mezcla LE8 (compuesta por 20% de ligroina y 80% de etanol, con parámetros  $f_a$  48,  $f_p$  15,  $f_h$  37), a continuación mostraremos búsquedas de mezclas de disolventes equivalentes a la nombrada.

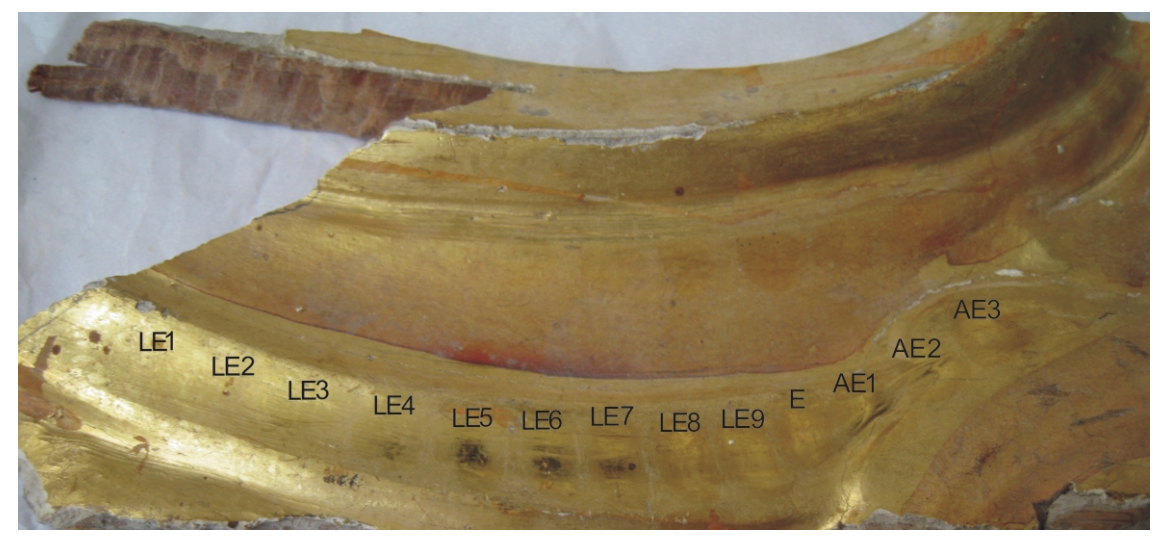

Pieza sobre la que realizamos la prueba

Con el programa triansol se ha encontrado una mezcla de dos disolventes con mismo parámetro  $f_a$ , esta mezcla esta compuesta por un 97'7% de acetona y un 2'3% de Mineral Spirits.

Aun así, proseguimos la búsqueda para encontrar una mezcla que tenga los mismos parámetros exactos, para tal efecto probaremos con mezclas de tres disolventes, pero evitaremos utilizar disolventes muy similares a los de la mezcla inicial (ligroina y etanol). Tras aproximarnos al punto donde coinciden los parámetros buscados, observamos que gran cantidad de los disolventes que podrían darnos un buen resultado son tóxicos. Confirmamos este dato con las tablas de disolventes de uso frecuente y ocasional de Cremonesi, tras consultarlas, nos decantamos por incluir el alcohol bencílico y el alcohol butílico, y probar, si la mezcla resultante no incluye gran cantidad de estos disolventes la daremos por posible sustituta. Los otros disolventes incluidos son etilmetilcetona, metilacetato e isoamilmetilcetona. Una vez seleccionados los disolventes el programa no da ninguna mezcla posible entre estos disolventes, se descarta entonces la mezcla de tres componentes ya que deberíamos utilizar disolventes muy tóxicos.

Acto seguido se b u s c ó u n a m e z c l a equivalente a LE8 con el programa Trisolv, se eligió una mezcla de alta volatilidad, para evitar degradar el oro, la mezcla obtenida esta compuesta por un 79% de etanol, un 19% de iso-octano y un 2% de acetona; no obstante, esta mezcla no varía mucho respecto a la original (20% de ligroina y 80% de etanol).

Por último, nos hemos servido del programa Solvent Solver para buscar mezclas con dichos parámetros, tras varios intentos fallidos de mezclas de dos disolventes proseguimos con la búsqueda de mezclas de tres disolventes, intentado mezclas de acetona y Mineral Spirits con disolventes de la familia de los alcoholes, en esta ocasión los resultados son más exitosos.

A la derecha podemos encontrar imágenes con las tres mezclas obtenidas con Solvent Solver.

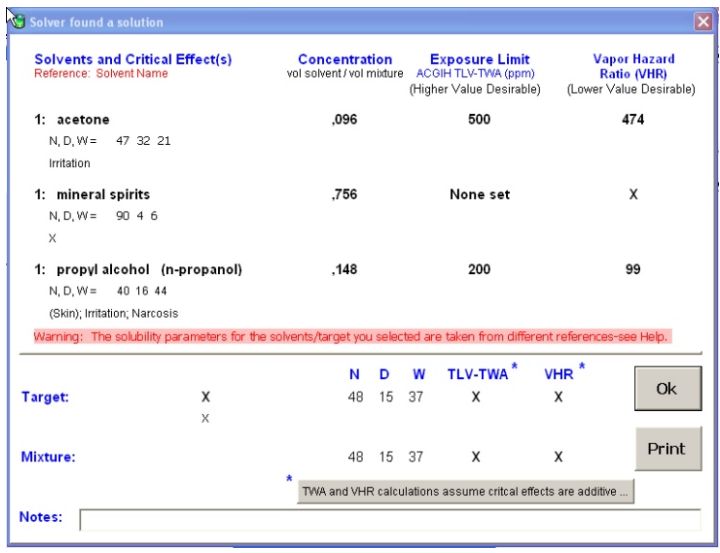

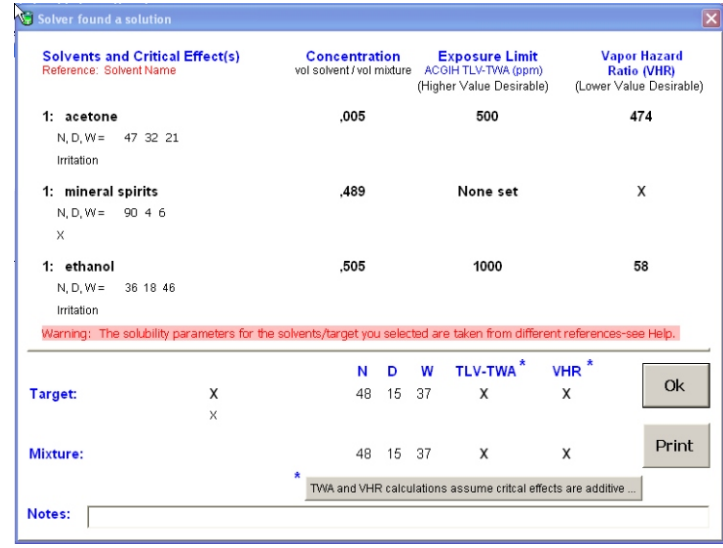

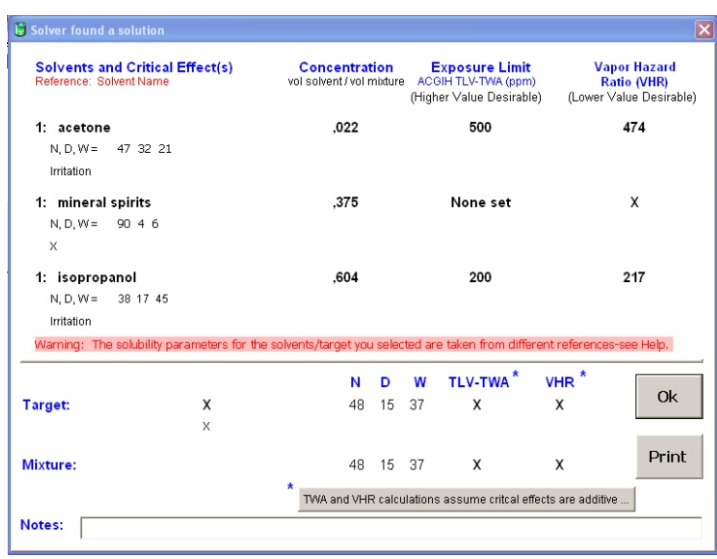

 **Caso real:** Este caso fue realizado durante el periodo de prácticas de empresa en el IVACOR, en su sede de Castellón. En este trabajo nos sirve como ejemplo de las limitaciones que tiene el triángulo de solubilidad. Es simplemente ilustrativo ya que no hemos podido trabajar con él. Se trata de un lienzo sobre el que hemos realizado el test de Cremonesi sin obtener resultados satisfactorios, este caso nos sirve para recordar que cuando los test fallan deberíamos indagar e ir más allá de los parámetros de solubilidad.

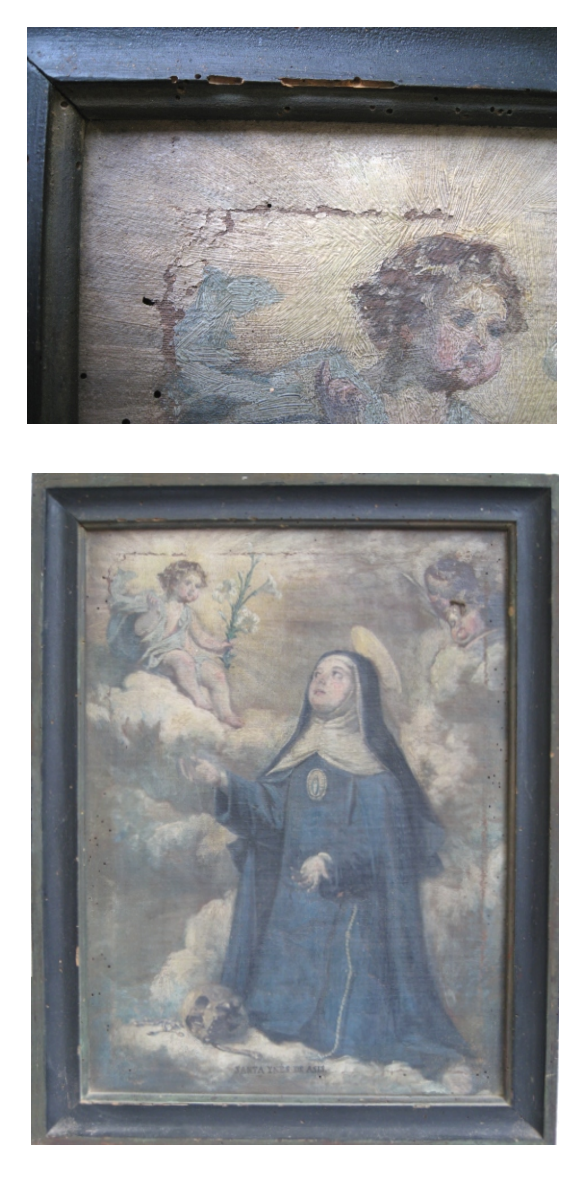

En las imágenes de la derecha podemos observar el lienzo sobre el que se hicieron las pruebas (abajo) y un detalle de lugar donde se hicieron, en el que se aprecia que no fueron efectivas.

 **Caso real:** Nos disponemos a eliminar una capa de barniz muy oxidado de un Cristo de madera policromada. Para seleccionar el disolvente o disolventes adecuados hemos realizado un test a partir de una variante del test de Feller realizada por Cremonesi<sup>61</sup>; en nuestro caso hemos realizado las mezclas con Iso-octano (en lugar del ciclohexano utilizado en el test original, con mismos parámetros de solubilidad), tolueno y acetona en diferentes proporciones, la mezcla que nos ha dado buen resultado es la numero 12, compuesta por un 15% de tolueno y un 85% de acetona, y con unos parámetros de solubilidad de  $f_a$  52,  $f_a$  28 y  $f_b$  20.

Para evitar el uso de una mezcla de disolventes con un componente tóxico como es el tolueno, vamos a buscar una mezcla de disolventes con mismos parámetros a la cual llamaremos equivalente a numero 12.

<sup>61</sup> CREMONESI, P. *L'uso del solventi organici nella pulitura di opere policrome.* Padova: il prato, 2000. p. 82

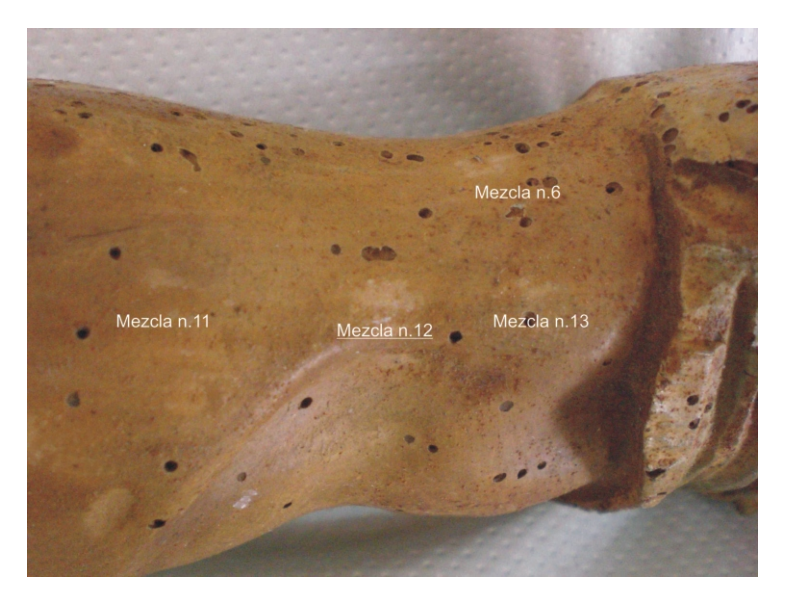

Ala derecha, detalle de las mezclas que lograron actuar sobre el estrato de barniz.

En primer lugar vamos a proceder a la búsqueda del equivalente con el programa Triansol. Primero buscamos una mezcla equivalente mediante la mezcla de dos disolventes, abrimos la ventana "Ricerca de la miglior miscela de 2 solventi" y seleccionamos mediante la opción "Scegli" (que nos abre la ventana con el test utilizado) la mezcla numero 12 para adecuar los parámetros, una vez los parámetros ubicados en sus respectivas casillas, seleccionamos los disolventes, en este caso nos basaremos en cuatro disolventes, elegidos por su ubicación en el triángulo, los cuatro tienen un f<sub>a</sub> similar (cerca del 20) pero varían en sus parámetros  $f_d y f_p$  (que cada uno tiene similares a otro disolvente de entre los cuatro), estos disolventes son: acetona, metilacetato, isobutilmetilcetona y isoamilmetilcetona.

De las cuatro mezclas que nos ofrece el programa guardamos la primera, que tiene los mismos parámetros que la mezcla numero 12 y no es tóxica, esta mezcla esta compuesta por un 33'3% de isoamilmetilcetona y un 66'7% de acetona, a la que llamaremos mezcla 1; las tres mezclas que propone tras esta varían un poco sus parámetros  $f_{\rm p}$  y  $f_{\rm h}$  respecto a la mezcla 12, además dos de ellas son tóxicas, por lo tanto quedan descartadas.

Seguidamente procedemos a la búsqueda de una alternativa a la mezcla 12 pero esta vez constará de una mezcla de tres disolventes, seleccionaremos los disolventes también mediante su ubicación en el triángulo, buscando disolventes que, formando un triangulo con líneas imaginarias mediante la unión de estos, abarquen dentro del área que quede definida los parámetros de la mezcla 12; los disolventes seleccionados son: acetona, isoamilmetilcetona, metilacetato, dietilcetona, etilacetato y etilmetilcetona.

Una vez seleccionados los parámetros y los disolventes el programa nos ofrece cinco mezclas, las cinco con mismos parámetros que la mezcla 12 y no tóxicas:

- Mezcla 2: isoamilmetilcetona, etilacetato y metilacetato (37'1: 11'4: 51'5)
- Mezcla 3: dietilcetona, etilacetato y acetona (50'9: 10'4: 38'7)
- Mezcla 4: dietilcetona, etilacetato y metilacetato (54'2: 17'4: 28'4)

Con el programa Trisolv hemos encontrado tres mezclas de las cuales descartamos las de volatilidad media y baja dado que la película pictórica original es muy sensible:

- Mezcla 5: de volatilidad media (12% de etanol, 2% de iso-octano y 86% de metiletilcetona)

- Mezcla 6: de alta volatilidad (5% de etanol, 11% de iso-octano y 84% de acetona)
- Mezcla 7: de baja volatilidad (12% de alcohol isopropílico, 2% de nonano y 86% de metiletilcetona).

Con el programa Solvent Solver, tras realizar varias pruebas con disolventes similares a los aparecidos en las mezclas realizadas con Triansol y Trisolv, obtenemos dos mezclas con mismos parámetros:

- Mezcla 8: 69'5% de acetona, 3'1% de isopropanol y 27'5% de Mineral Spirits.
- Mezcla 9: 75'4% de acetona, 4'4% de isopropanol y un 20'2% de n-octano.

Una vez en el taller en primer lugar miramos si disponemos de todos los disolventes incluidos en las mezclas, no disponemos de isoamilmetilcetona, dietilcetona, n-octano y nonano. En el caso del n-octano y el nonano utilizaremos el iso-octano que tiene mismos parámetros; en el caso de la isoamilmetilcetona y la dietilcetona buscamos una mezcla que tenga los mismos parámetros, obteniendo los siguientes resultados:

- Equivalente a isoamilmetilcetona: 53'8% de tolueno y 46'2% de dimetilsulfoxido.
- Equivalente a dietilcetona: 30% de esencia de trementina y 70% de acetona.

Tras realizar las pruebas estos son los resultados, en el orden en que han sido aplicadas:

- Mezcla 6: No elimina con la misma intensidad que la mezcla 12 del test original.
- Mezcla 8: Da un excelente resultado.
- Mezcla 9: Demasiado agresiva, pues elimina muy rápido la suciedad.
- Mezcla 1: Elimina la suciedad más rápido y con más facilidad que la mezcla 12 del test original, por lo tanto la descartaremos por lo sensible que es la capa de pintura.
- Mezcla 2: Hay que forzar, pero da buen resultado sin alterar la película pictórica.
- Mezcla 3: Inefectiva, apenas se nota en la obra aunque mancha el hisopo.
- Mezcla 4: Inefectiva, no se nota en la obra, apenas mancha el hisopo.

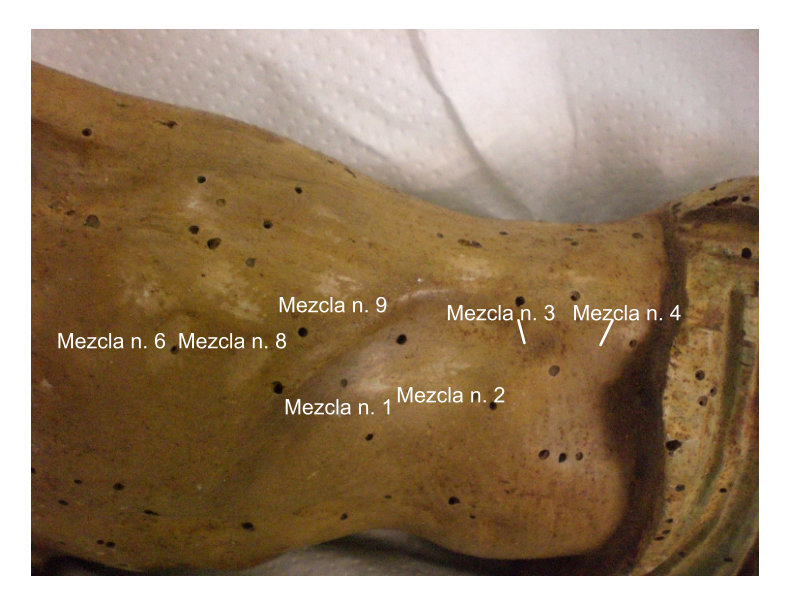

Pruebas con las mezclas equivalentes.

Las conclusiones obtenidas son las siguientes: las mezclas en las que un disolvente ha sido sustituido por una mezcla con mismos parámetros (que automáticamente se convertían en mezclas de más de tres disolventes) por lo general no han dado buen resultado, en el caso de la mezcla 1 el estrato se elimina demasiado rápido y en las mezclas 3 y 4, parece ser que se ha anulado la eficacia de los disolventes. El caso de la mezcla 3 (dietilcetona, etilacetato y acetona) aún así, sigue siendo una mezcla de tres disolventes, ya que el equivalente a la dietilcetona esta compuesto por esencia de trementina y acetona, quizás esta es la razón por la cual resulta algo más efectiva (mancha el hisopo) que la mezcla 4.

La mezcla 2 ha dado buen resultado, pero la isoamilmetilcetona ha sido sustituida por una mezcla con un componente tóxico (tolueno) por lo que en este caso en concreto, la mezcla que más se amolda a nuestras necesidades es la mezcla 8, del programa Solvent Solver.

 **Caso real:** Tenemos una escultura que representa una virgen sobre la cual hay un estrato de suciedad que deseamos eliminar, en el manto tenemos espacio suficiente para realizar el test, volvemos a trabajar con la variante del test de Feller realizada por Cremonesi y la mezcla que nos da buen resultado es la numero 9, compuesta por un 50% de acetona y un 50% de tolueno y con parámetros  $f_a$  64,  $f_n$  19 y  $f_h$  17.

Al igual que el caso anterior, vamos a buscar mezclas de disolventes que puedan sustituir a la mezcla numero 9 del test inicial, seguiremos el mismo procedimiento.

Primero trabajamos con el programa Triansol, obteniendo las siguientes mezclas de dos disolventes:

- Mezcla 1: mismo  $f_d$ , diferente  $f_p$  y  $f<sub>b</sub>$ ; esencia de trementina y acetona (56'7: 43'3)

- Mezcla 2: dipentene y dietilcetona (42'1: 57'9)
- Mezcla 3: dipentene y acetona (60'7: 39'3)

Proseguimos la búsqueda, esta vez de mezclas de tres disolventes, seleccionamos los disolventes que queremos que formen parte de las mezclas (dipentene, esencia de trementina, n.butilacetato, dietilcetona y acetona) y los resultados son los siguientes:

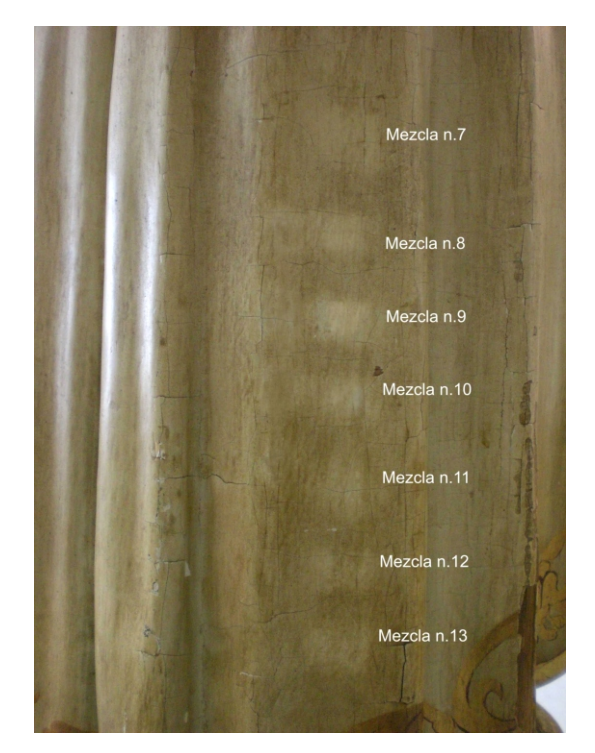

A la derecha, detalle de las mezclas que lograron actuar sobre el estrato que deseamos eliminar.

- Mezcla 4: esencia de trementina, n.butilacetato y dietilcetona (31: 37'2: 31'8)
- Mezcla 5: esencia de trementina, n.butilacetato y acetona (39'7: 39'2: 21'1)
- Mezcla 6: dipentene, n.butilacetato y dietilcetona (33'6: 40'3: 26'1)
- Mezcla 7: dipentene, n.butilacetato y acetona (41: 42'6: 16'4)

Con el programa Trisolv realizamos también la búsqueda de mezclas de baja y alta volatilidad, la mezcla a elegir en este caso ha resultado ser muy parecida que la de alta volatilidad.

- Mezcla 8: de alta volatilidad, (13% de etanol, 36% de iso-octano, 51% de acetona)
- Mezcla 9: a elegir; utiliza etanol, nonano y acetona, la descartamos ya que en el taller sustituiremos el nonane por iso-octano, de forma que resultará igual que mezcla 8.
- Mezcla 10: de baja volatilidad, (18% de alcohol isopropílico, 29% de nonane y 53% de 2-butanona)

El programa Solvent Solver nos da varios errores utilizando disolventes similares a los utilizados en los programas anteriores, también mezclas que resultan ser iguales a algunas ya citadas, la siguiente mezcla nos la proporciona este programa y no se repite.

- Mezcla 11: acetato de etilo al 30'1% y 1,1,1 tricloroetano al 69'9%. Este último disolvente tiene una toxicidad muy elevada, por lo que en principio descartamos esta mezcla, probaremos primero con las obtenidas con los otros programas.

Una vez en el taller procedemos a la búsqueda de disolventes o en caso de no disponer de alguno de estos al equivalente, encontramos que nos faltan dipenteno, nonano y dietilcetona. El dipentene lo sustituiremos por esencia de trementina, pues tiene los parámetros muy similares, de hecho en las mezclas 4 y 6, y en 5 y 7 vemos que las proporciones de ambos, combinados con mismos disolventes, no varían en exceso, las mezclas 6 y 7 quedan entonces descartadas ya que al utilizar esencia de trementina en lugar de dipenteno resultan tener los mismos componentes que las mezclas 4 y 5, al igual que la mezcla 3, queda descartada por ser igual que la mezcla 1 tras la sustitución de disolventes; el nonano como ya hemos dicho será sustituido por iso-octano y la dietilcetona por la mezcla equivalente utilizada en el caso anterior.

Tras realizar las pruebas estos son los resultados, en el orden en que han sido aplicadas:

- Mezcla 1: Actúa igual que la mezcla 9 del primer test realizado.
- Mezcla 5: ídem.
- Mezcla 8: Realiza una limpieza más fuerte que la mezcla a la que pretendemos sustituir, esta mezcla es inadecuada dado que el propietario de la obra no desea que la limpieza sea muy excesiva.
- Mezcla 10: Se desaconseja su uso ya que requiere una mayor insistencia, además el resultado es también excesivo.
- Mezcla 4: Da buen resultado respecto a la insistencia para limpiar, aunque también limpia más que la mezcla original no llega al grado de limpieza de las mezclas 8 y 10.
- Mezcla 2: Esta mezcla es una variante, puesto que hemos utilizado esencia de trementina en lugar de dipentene y una mezcla de esencia de trementina y acetona en lugar de dietilcetona, con lo que, pese a ser una mezcla con mismos componentes que la mezcla 1, no ha dado tan buen resultado, esto puede deberse a que las proporciones han variado.

Las conclusiones obtenidas son las siguientes: en el caso de realizar una sustitución de disolventes debemos controlar muy bien los parámetros ya que en ocasiones disolventes con parámetros similares no dan buen resultado (como es el caso de la mezcla numero 2); la mezcla numero 8 caracterizada por su alta volatilidad ha actuado en exceso, por lo que en este caso no nos podemos fiar del hecho de que los disolventes sean muy volátiles, pues otros con volatilidad más baja nos han dado un mejor resultado.

No hemos realizado pruebas con la mezcla numero 11 por su elevada toxicidad, y dado que algunas mezclas como la numero 1 o la 5 han dado un buen resultado nos decantamos por una de estas dos, menos tóxicas en un principio.

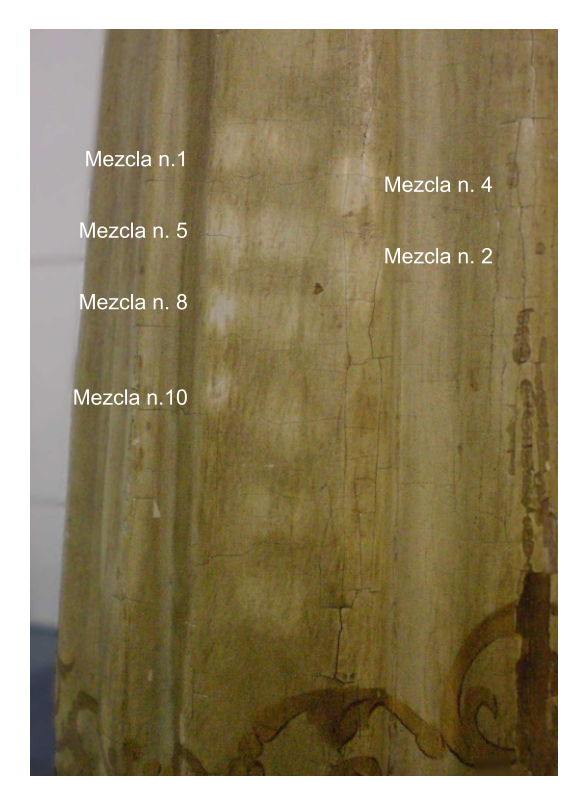

Pruebas con las mezclas equivalentes.

#### V.2. Ventajas y desventajas de cada programa.

Una vez realizados varios casos de sustitución de disolventes o de búsqueda de determinados parámetros, vamos a proceder a comentar como han funcionado los programas, para finalmente llegar a la conclusión de cual es mejor, o más cómodo de usar.

Empezaremos con el programa Triansol, en su pantalla principal encontramos el triángulo de solubilidad con los disolventes ubicados en sus correspondientes lugares dentro del triángulo, algo muy cómodo para buscar que disolventes pueden formar una mezcla para conseguir determinados parámetros, si comparamos este programa con el Trisolv, podemos observar que en este triángulo no aparecen las áreas de solubilidad de los materiales, aún así, no creo que este sea un gran inconveniente.

La barra de herramientas de este programa es muy simple y muy ilustrativa, por lo que el funcionamiento del programa es muy intuitivo; permite incluir nuevos disolventes a su base de datos, hecho que nos puede servir de ayuda en casos de sustitución de disolventes

o de búsqueda de determinados parámetros, ya que puedes registrar un disolvente o unos parámetros y aparecerán ubicados en su lugar correspondiente.

Permite buscar que disolvente es más próximo a los parámetros indicados, asi como realizar mezclas de dos o tres disolventes, indicando también la toxicidad de las mezclas obtenidas. Por último, nos permite imprimir los resultados obtenidos o simplemente guardarlos en la base de datos del programa.

El mayor inconveniente que puede tener este programa es el idioma, solo se encuentra en italiano, aunque en un principio no es un idioma difícil de leer encontramos mayor comodidad, por ejemplo, con el Trisolv ya que si que podemos encontrar su versión en español.

El programa Trisolv es en un principio más accesible, lo encontramos a través de la web, mediante un enlace accedemos a él y ya podemos trabajar, además en varios idiomas, aún así, el hecho de trabajar online, en ocasiones puede ser también una desventaja, ya que dependes de tener una conexión a internet y asimismo del correcto funcionamiento de esta.

En la pantalla principal podemos visualizar también el triángulo de solubilidad, con las áreas de solubilidad de los materiales definidas, hecho que nos permite encontrar fácilmente resultados para determinados materiales. Además tenemos la posibilidad de calcular las mezclas en mililitros; el único inconveniente es que para el cálculo de mezclas la lista de disolventes a utilizar es más limitada, mediante la opción "calculadora" podemos calcular de una forma ágil los parámetros de una mezcla, y en esta opción la lista de disolventes es más extensa.

Su manejo es muy sencillo, asimismo la opción de ayuda ofrece resultados concretos, es decir, explica simplemente la herramienta o zona de la que tenemos duda.

El último de los tres programas, el Solvent Solver tiene la ventaja de proporcionar mezclas con parámetros de solubilidad exactos a los indicados, con mayor precisión que Triansol o Trisolv, de la misma forma que indica con mayor rigor el nivel de toxicidad de los disolventes y de las mezclas obtenidas.

La exactitud de las mezclas puede resultar un inconveniente también, ya que en numerosas ocasiones no ofrece resultados con mezclas que hemos obtenido con los otros programas, mezclas que pese a no ser tan precisas, igual son válidas puesto que dan buen resultado.

59

Al Igual que con el programa Triansol, los resultados se pueden imprimir; encontramos también, mediante la ventana "Concentration Form" la opción de calcular, de forma similar a la calculadora del Trisolv, los parámetros de una mezcla.

Su mayor inconveniente es el idioma, ya que solo esta disponible en inglés, además su manejo no es tan intuitivo. No se visualiza el triángulo, de forma que la selección de disolventes bien es más intuitiva, o bien se realiza ayudándonos de un triángulo de solubilidad en papel; a diferencia de la aplicación Triansol, las mezclas obtenidas no se

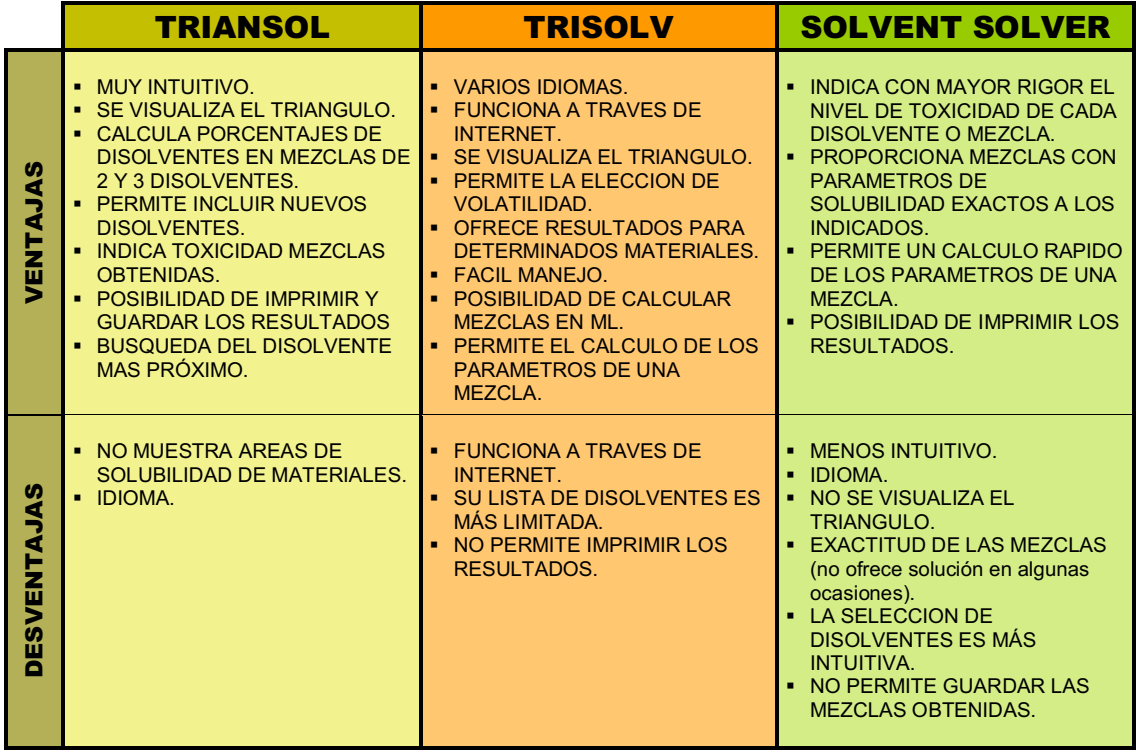

Tras haber trabajado con los tres programas conjuntamente, debo decir que es una tarea difícil decantarse por uno solo, ya que el trabajo con los tres es muy enriquecedor puesto que se pueden complementar, de forma que los resultados obtenidos con uno de los tres programas sean comprobados con los otros dos y asi tener la certeza de disponer de unos resultados más fiables.

### **CONCLUSIONES**

Tras la realización de este trabajo son varias las impresiones que, a modo de conclusiones, deseo plasmar; considero muy importantes muchos aspectos de cara a la limpieza de obras de arte, en concreto de superficies pictóricas con estratos no originales.

Un aspecto a tener muy en cuenta es el hecho de que debemos saber con gran certeza a que nos enfrentamos, podríamos afirmar que es primordial conocer las características tanto de la obra, como de los estratos no originales, estar al tanto de las posibles similitudes entre original y no original, de los materiales que componen un estrato y su nivel de envejecimiento…

Por otro lado, deseo destacar la importancia de saber como llevar a cabo una limpieza y muy importante también, de saber hasta donde podemos, o debemos, llegar en cada caso, aspecto que puede estar marcado por el propietario de la obra que vamos a restaurar, el público al que va destinada o nuestro propio criterio, factores que en ocasiones deben ponerse de acuerdo.

De los programas estudiados pienso que son una herramienta de trabajo muy útil para la limpieza de superficies pictóricas, puede que en una limpieza no se utilice directamente la mezcla que hemos obtenido gracias a uno de estos programas, pero puede que con los resultados obtenidos tomemos una decisión sobre un método de limpieza en concreto, y hayamos llegado a ese método de limpieza gracias al trabajo previo con uno de los tres programas, o mediante el trabajo conjunto con los tres.

Conforme han ido avanzando los estudios y métodos de limpieza, en ocasiones puede parecer que el sistema empleado en los programas que hemos estudiado, es decir, el triángulo de solubilidad, resulte un tanto "obsoleto" (y lo digo entre comillas porque pienso que es un sistema muy útil de saber con que materia nos enfrentamos y que se debería utilizar siempre que no dispongamos de analíticas) ya que se han realizado numerosos estudios y las cosas han cambiado mucho y muy rápido en pocos años, de forma que parece que se pueda prescindir de su uso.

De hecho hay restauradores que no creen en este sistema, ya que en ocasiones tras la realización de un test se comprueba que ninguna de las mezclas ha dado buen resultado, y directamente utilizan mezclas utilizadas en restauración o incluso la tabla del IRPAa modo de recetario, en estos casos lo más conveniente sería ir más allá del triangulo, dado que ya conocemos sus limitaciones, e investigar si lo que necesitamos es indagar sobre los niveles de pH, que quizás debamos controlar o la utilización de un método acuoso, por ejemplo.

Por estas razones insisto en la importancia de conocer muy bien los materiales que nos disponemos a eliminar y los sistemas para eliminarlos de los que disponemos, ya que solo asi lograremos un trabajo bien argumentado, basado en unos estudios, más científico y menos artesanal.

Tras haber trabajado con los tres programas ya explicados, si tuviese que decantarme por uno, sería en mi caso por el Triansol, no pretendo con esta afirmación negar la calidad de los otros dos programas, o afirmar que la mejor herramienta de trabajo es este, simplemente me refiero, en base al trabajo que he ido realizando, al programa con el que he trabajado más a gusto y con el cual elegiría trabajar si solo pudiera disponer de uno de ellos.

Las razones de esta elección son: la facilidad de manejo de este programa en relación al Solvent Solver, por ejemplo; su amplia variedad de disolventes, con la posibilidad también de añadir nuevos; la información sobre la toxicidad de la mezcla (un poco menos completa en relación a las mezclas obtenidas con Solvent Solver, pero esta "desinformación" queda compensada con la facilidad con la que hemos obtenido la mezcla); y la posibilidad de guardar los resultados obtenidos. Básicamente podríamos afirmar que este programa ofrece resultados fiables de una forma rápida y sencilla.

Respecto a las ventajas frente al programa Trisolv he de señalar que están más igualados, ya que los resultados obtenidos con este programa también son fiables y fáciles de obtener. La lista de disolventes con los que podemos realizar las mezclas al utilizar el programa Trisolv es más limitada; este hecho, por un lado puede ser una ventaja, pues se trata en su mayoría de disolventes que usamos frecuentemente. Por otro lado, la corta lista de disolventes limita la zona de actuación a una parte muy concreta del triángulo, de forma que si queremos obtener una mezcla fuera del perímetro útil debemos calcularla mediante la opción calculadora, prácticamente como realizar el cálculo a mano. En este aspecto el programa Triansol nos ofrece la posibilidad de abarcar un área mayor dentro del triángulo.

Otra de las ventajas que podemos encontrar es el hecho de no trabajar *on line*, hecho que como he nombrado anteriormente puede ser una desventaja, pues debemos disponer de una conexión a internet , y dependemos también del buen funcionamiento de esta.

En resumen, la posibilidad de obtener resultados fiables de una forma rápida y sencilla, poder almacenarlos en una base de datos; junto con la posibilidad de añadir nuevos disolventes a la base de datos, de forma que podamos tener una base de datos de los disolventes de los que dispongamos en el taller y el hecho de abarcar un área de solubilidad mayor, gracias a la mayor variedad de disolventes, hacen que el *software* Triansol sea una excelente herramienta de trabajo, bien para obtener mezclas con unos determinados parámetros o bien para realizar sustituciones de disolventes.

Esta elección no ha sido fácil de tomar, ya que mediante la realización del estudio comparativo me he visto obligada a trabajar con los tres programas a la vez, buscando mezclas y comparando los resultados, en los casos en los que he trabajado con obra real, que obviamente los resultados se pueden contrastar; al haber trabajado con los tres programas a la vez he comprobado que en combinación dan un excelente resultado, pudiendo realizar una mezcla, por ejemplo, con el programa Triansol y comprobando su exactitud con Solvent Solver; o realizando comparativas de tipos de mezclas que nos brinda el Trisolv respecto a soluciones que encontramos con Triansol. Las posibilidades trabajando conjuntamente son infinitas.

Como conclusiones finales, recalcaría los siguientes aspectos: la importancia de conocer la naturaleza de los materiales originales y no originales, para saber que queremos conservar; saber que debemos ser conscientes de que en cada obra nueva volvemos a ser ignorantes, en el sentido de que hasta que no investigamos desconocemos su naturaleza y su historia (la cual podemos conocer conforme indagamos al realizar la limpieza); tener en cuenta que limpiamos investigando y a su vez investigamos limpiando.

Acentuada ya la importancia de la investigación, no dejare de defender que lo ideal sería conocer mediante analítica aquello a lo que nos enfrentamos; de no ser posible, lo trabajado en esta tesina final de master puede ser una herramienta muy útil de trabajo.

Para finalizar, y como ya he afirmado anteriormente, debemos tener en cuenta también los avances que se están produciendo en materia de conservación, y en limpieza (proceso que me atañe en este estudio) saber elegir, pero siempre sabiendo lo que elegimos y sobre todo, el porque.

63

# BIBLIOGRAFÍA

- BARROS GARCÍA, J.M. *Imágenes y sedimentos: La limpieza en la conservación del patrimonio pictórico.* Valencia, Institució Alfons el Magnánim.
- BARROS GARCÍA, J.M. *Limpieza de pinturas. Evaluación de los resultados.* R&R, nº 65. 2002. pp. 30-35.
- BARROS GARCÍA, J.M. *Limpieza de pintura. Recetarios y metodología*. **R&R**, n<sup>o</sup> 55. 2001. pp. 40-46.
- BARROS GARCÍA, J.M. *Objetivos y límites en la limpieza de estructuras pictóricas*. Valencia: Universidad Politécnica de Valencia, 1999 (tesis doctoral no publicada).
- BARTON, A. *Handbook of Solubility Parameters and Other Cohesion Parameters*. Boca Raton, Florida: CRC Press, Inc., 1983.
- BLANK, S., AND C. STRAVROUDIS, *Solvents and Sensibility,* Newsletter, Western Association for Art Conservation 11, No. 2, May 1989, pp. 2-10. [fecha de consulta: 29/ 7/ 2008 ] http://palimpsest.stanford.edu/waac/wn/wn11/wn11-2/wn11-202.html.
- BORTOLOTI, I. CREMONESI, P. *Un approccio più scientifico alla pulitura dei © dipinti. Triansol : il Triangulo delle solubilità, un software peri l restauro.* Padova, Il Prato, 1999, 10, pp. 42-45.
- BURKE, J. *Solubility Parameters: Teory and apliction.* Appeared in the AIC Book and Paper Group Annual, Volume 3, 1984, Craig Jensen, Editor, pg. 13-58. [fecha de consulta: 28/ 11/ 2008] http://aic.stanford.edu/sg/bpg/annual/v03/bp03-04.html*.*
- **BURRELL, H.** *The Challenge of the Solubility Parameter Concept.* **Journal of Paint** Technology, Vol. 40, No. 520, 1968.
- CASTRO CONCHA, A. *Solventes y diluyentes para la remoción de barnices: revisión de la teoría básica para la conceptualización del trabajo práctico.* Conserva Nº 8. 2004. p. 126.
- COLADONATO, M. *Trisolv*. [correo electrónico], 24 de noviembre de 2008.
- CREMONESI, P. *Parola d'ordine: ligroina (ovvero, consideración sull'utilizzo di certi solventi organici),* Progetto Restauro, Il Prato, Padova 2002, 24, pp. 4-25
- CREMONESI, P. *L'uso del solventi organici nella pulitura di opere policrome.* Padova: il prato, 2000.
- CROWLEY, J.D. G. S. TEAGUE, JR., AND JACK W. LOWE, JR., *A Three Dimensional Approach to Solubility,* Journal of Paint Technology*,* Vol.38, No. 496, 1966.
- DOMÉNECH CARBÓ, M.T. YUSÁ MARCO. D.J. *Aspectos físico-químicos de la pintura mural y su limpieza.* Valencia: Editorial UPV, 2006.
- DURRANS, T.H. *Solvents.*London: Chapman and Hall Ltd., 1971.
- EISNER S, F. *Del triángulo de Teas a un Test de Solubilidad.* Laboratorio de Análisis Centro Nacional de Conservación y Restauración. Febrero 2006.
- FELLER, R.L. *Artist's Pigments. A Handbook of their History and Characteristics.*  Cambridge University Press, Cambridge, 1985.
- FELLER, R. *The Relative Solvent Power Needed to Remove Various Aged Solvent-Type Coatings,* in Conservation and Restoration of Pictorial Art, Bromelle and Smith, Eds., London: Butterworths 1976.
- FELLER, R. NATHAN STOLOW, AND ELIZABETH H. JONES, *On Picture Varnishes and Their Solvents*. Cleveland: The Press of Case Western Reserve University, 1971.
- GALLIANO LALLI, C. SARTIANI, O. *Nuevos métodos de limpieza para superficies polícromas con sistemas y soluciones alternativas a los disolventes tóxicos.* Curso impartido en Valencia, del 23/ 6/ 2008 al 4/ 7/ 2008.
- GÓMEZ. M.L. *La restauración. Examen científico aplicado a la conservación de obras de arte.* Madrid: Cátedra, 1998.
- HANSEN, C. M. *The three-dimensional solubility parameter, key to paint component affinities*, Journal of Paint Technology 39, 1967. pp. 104-117.
- HANSEN, C.M., *The Universality of the Solubility Parameter Concept,* I & E C Product Research and Development, Vol. 8, No. 1, 1969.
- HEDLEY, G. *Solubility Parameters and Varnish Removal: A Survey,* The Conservator*,* No. 4, 1980.
- HILDEBRAND, J. H. *The Solubility of Non-Electrolytes*. New York: Reinhold, 1936
- KANEGSBERG, E. *Physics of Cleaning, Part 5: Hansen Solubility Parameters*. Clean source, a BFK Solutions LLC newsletter [fecha de consulta 28/11/2008] http://www.bfksolutions.com/Newsletter/Physics%20Cleaning%205.html.
- MASSCHELEIN-KLEINER, L. *Les solvants*. Bruxelles: IRPA, 2004 (edición en español).
- MATTEINI, M, MOLES, A. *La Quimica nel Restauro. I materiali dell'arte pittorica.* Florencia: Nardini, 1991.
- PHENIX, A. *Solvent Abuse*. The Building Conservation Directory, 1997. [fecha de consulta: 28/ 11/ 2008]
- http://www.buildingconservation.com/articles/solvent/solvent.htm.
- *Sistemas para la eliminación o reducción de barnices. Estudio de residuos. Protocolos de actuación*. Conferencia del Seminario: Los barnices en la conservación restauración de pinturas: resultados de las últimas investigaciones y sus aplicaciones. Anc. Barcelona 8 9 junio de 2006.
- **BIGNORINI, E. CREMONESI, P.** *L'uso dei solventi organici neutri nella pulitura dei dipinti: un nuovo test di solubilità,* Progetto Restauro, Il prato, Padova 2004, 31. pp.4-15.
- TEAS, J.P. *Graphic Analysis of Resin Solubilities,* Journal of Paint Technology*,* Vol. 40, No. 516, 1968.
- TEAS, J.P. *Predicting Resin Solubilities*. Columbus, Ohio: Ashland Chemical Technical Bulletin, Number 1206.
- TORRACA, G. *Solubility and Solvents for Conservation Problems*. Rome: ICCROM, 1978.
- WOLBERS, R. *Aqueous Methods for Cleaning Painting Surfaces*. London, Archtype Publications, 2000
- WOLBERS, R. *Notes for Workshop on New Methods in the Cleaning of Paintings.* Getty Conservation Institute. 1990.